Документ подписан простой электронной подписью Информация о владельце: ФИО: Шарифуллин Рамиль Анварович

**КАЗАНСКИЙ ФИЛИАЛ**

Должность: Директор <mark>Казанского филиала</mark>рственное бюджетное образовательное учреждениевысшего образования Дата подписания: 05.02.2023 ИЙСКИЙ ГОСУДАРСТВЕНН<mark>ЫЙ УНИВЕРСИТЕТ ПРАВОСУДИЯ»</mark> .<br>Уникальный программный кл

65fd6cbdf7eae29c01b701aabc1fbc13d72d7bd0b08b122e44091c482448eba9

Кафедра правовой информатики, информационного права и естественнонаучных дисциплин

# **Программа подготовки специалистов среднего звена**

по специальности 38.02.01 «Экономика и бухгалтерский учёт (по отраслям)»

# **Учебно-методический комплекс по дисциплине**

**Информационные технологии в профессиональной деятельности**

**На базе основного общего образования**  $Kypc-2$  $Cemectp-3$ Набор – 2023 года Форма обучения – очная Срок освоения ППССЗ – 2 года 10 месяцев

Казань, 2023

# **ФЕДЕРАЛЬНОЕ ГОСУДАРСТВЕННОЕ БЮДЖЕТНОЕ ОБРАЗОВАТЕЛЬНОЕ УЧРЕЖДЕНИЕ ВЫСШЕГО ОБРАЗОВАНИЯ «РОССИЙСКИЙ ГОСУДАРСТВЕННЫЙ УНИВЕРСИТЕТ ПРАВОСУДИЯ» Казанский филиал**

# **ПРОГРАММА ПОДГОТОВКИ СПЕЦИАЛИСТОВ СРЕДНЕГО ЗВЕНА**

**по специальности 38.02.01 «Экономика и бухгалтерский учёт (по отраслям)»**

**Базовой подготовки**

Квалификация**: Бухгалтер**

**Форма обучения**

**Очная**

**Учебно-методический комплекс по учебной дисциплине**

# **ИНФОРМАЦИОННЫЕ ТЕХНОЛОГИИ В ПРОФЕССИОНАЛЬНОЙ ДЕЯТЕЛЬНОСТИ**

**РАБОЧАЯ ПРОГРАММА**

**Казань, 2023**

Составитель:

**Удовенко Ольга Борисовна**, старший преподаватель кафедры правовой информатики, информационного права и естественнонаучных дисциплин КФ ФГБОУВО «РГУП»

О. Б. Удовенко 01.06.2023г.

Программа обсуждена и одобрена на заседании кафедры правовой информатики, информационного права и естественнонаучных дисциплин КФ ФГБОУ ВО «РГУП» № 12 от 22.06.2023 г.

Программа рассмотрена на заседании предметной цикловой комиссии гуманитарноправовых дисциплин Факультета непрерывного образования КФ ФГБОУВО «РГУП». Протокол заседания № 5 от «27» июня 2023 г.

Председатель цикловой предметной комиссии Ибрагимов Л.Г., доцент кафедры экономики, к.э.н., доцент

# СОГЛАСОВАНО

Декан Факультета непрерывного образования КФ ФГБОУВО «РГУП», зав. кафедрой общеобразовательных дисциплин, к.б.н., доцент Святова Наталья Владимировна

Н.В. Святова

Программа одобрена Учебно-методическим советом Казанского филиала Федерального государственного бюджетного образовательного учреждения высшего образования «РГУП»; Протокол заседания №12 от «28» июня 2023 г.г.)

> **© КФ ФГБОУВО «РГУП», 2023 © Удовенко О.Б., 2023**

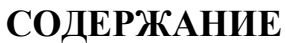

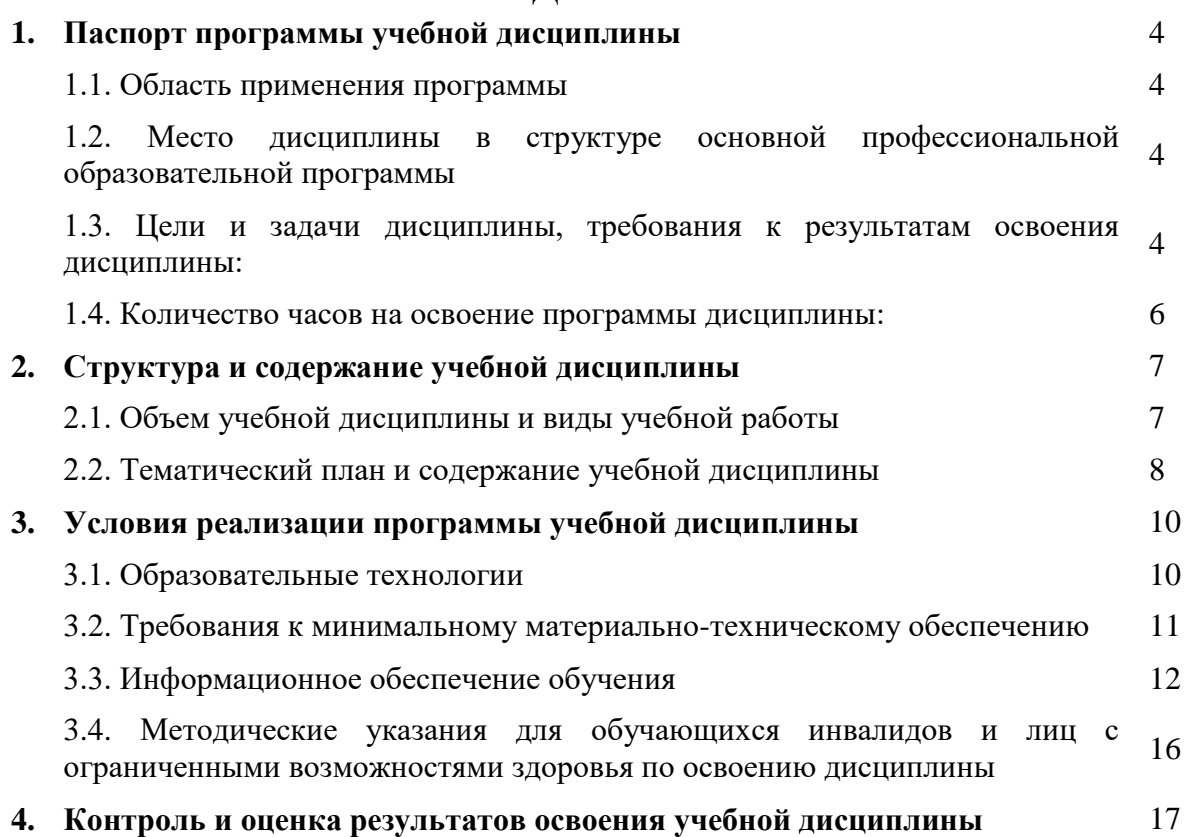

# **1. ПАСПОРТ РАБОЧЕЙ ПРОГРАММЫ УЧЕБНОЙ ДИСЦИПЛИНЫ**

# **1.1 Область применения программы**

Дисциплина «Информационные технологии в профессиональной деятельности» разработана в соответствии с требованиями Федерального Государственного образовательного стандарта среднего профессионального образования по специальности 38.02.01 Экономика и бухгалтерский учет (по отраслям)".

# **1.2 Место дисциплины в структуре основной профессиональной образовательной программы:**

Учебная дисциплина «Информационные технологии в профессиональной деятельности» является обязательной частью профессионального цикла основной образовательной программы в соответствии с ФГОС по специальности 38.02.01 Экономика и бухгалтерский учет (по отраслям).

Дисциплина «Информационные технологии в профессиональной деятельности» обеспечивает формирование общих и профессиональных компетенций по всем видам деятельности ФГОС СПО специальности 38.02.01 Экономика и бухгалтерский учет.

# **1.3 Цели и задачи дисциплины, требования к результатам освоения дисциплины**

Целью изучения дисциплины является формирование у студентов знаний и практических навыков для решения профессиональных задач по использованию современных технологий сбора, размещения, хранения, преобразования, передачи информации, обеспечении информационной безопасности в профессионально ориентированных информационных системах;

Основными задачами дисциплины являются приобретение навыков использования в профессиональной деятельности различных видов программного обеспечения; применения стандартного программного обеспечения и пакетов прикладных программ для решения задач по профилю будущей.

В результате изучения учебной дисциплины обучающийся должен:

# **знать:**

- основные методы и средства обработки, хранения, передачи и накопления информации;
- современные средства и устройства информатизации; порядок их применения;
- назначение, состав, основные характеристики организационной и компьютерной техники;
- программное обеспечение, применяемое в профессиональной деятельности;
- компоненты компьютерных сетей, принципы пакетной передачи данных, организацию межсетевого взаимодействия;
- основные угрозы и методы обеспечения информационной безопасности;
- принципы защиты информации от несанкционированного доступа;
- правовые аспекты использования информационных технологий и программного обеспечения;
- основные понятия автоматизированной обработки информации;
- направления автоматизации бухгалтерской деятельности;

- назначение, принципы организации и эксплуатации бухгалтерских информационных систем

# **уметь:**

- применять средства информационных технологий для решения профессиональных задач;
- обрабатывать текстовую и табличную информацию;
- применять специализированное программное обеспечение для сбора, хранения и обработки бухгалтерской информации
- использовать современное программное обеспечение;
- использовать информационные ресурсы для поиска и хранения информации;
- пользоваться информационными и справочно-правовыми системами
- применять методы и средства защиты информации**.**

В совокупности с другими дисциплинами программы дисциплина «Информационные технологии в профессиональной деятельности» обеспечивает формирование следующих компетенций:

ОК 9. Использовать информационные технологии в профессиональной деятельности.

ПК 2.6. Осуществлять сбор информации о деятельности объекта внутреннего контроля по выполнению требований правовой и нормативной базы и внутренних регламентов

# **1.4 Количество часов, отведённое на освоение программы дисциплины. В том числе:**

- $\bullet$  максимальная учебная нагрузка 126 часов,
- обязательная аудиторная учебная нагрузка 102 часа;
- самостоятельная (внеаудиторная) работа –24 часа.

# **2. СТРУКТУРА И СОДЕРЖАНИЕ ДИСЦИПЛИНЫ**

# **2.1. Объем дисциплины и виды учебной работы**

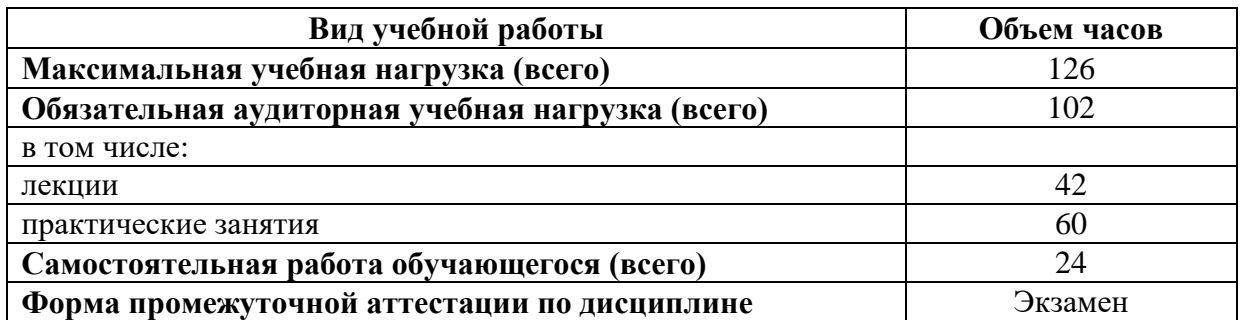

# **2.2. Тематический план освоения учебной дисциплины «Информационные технологии в профессиональной деятельности»**

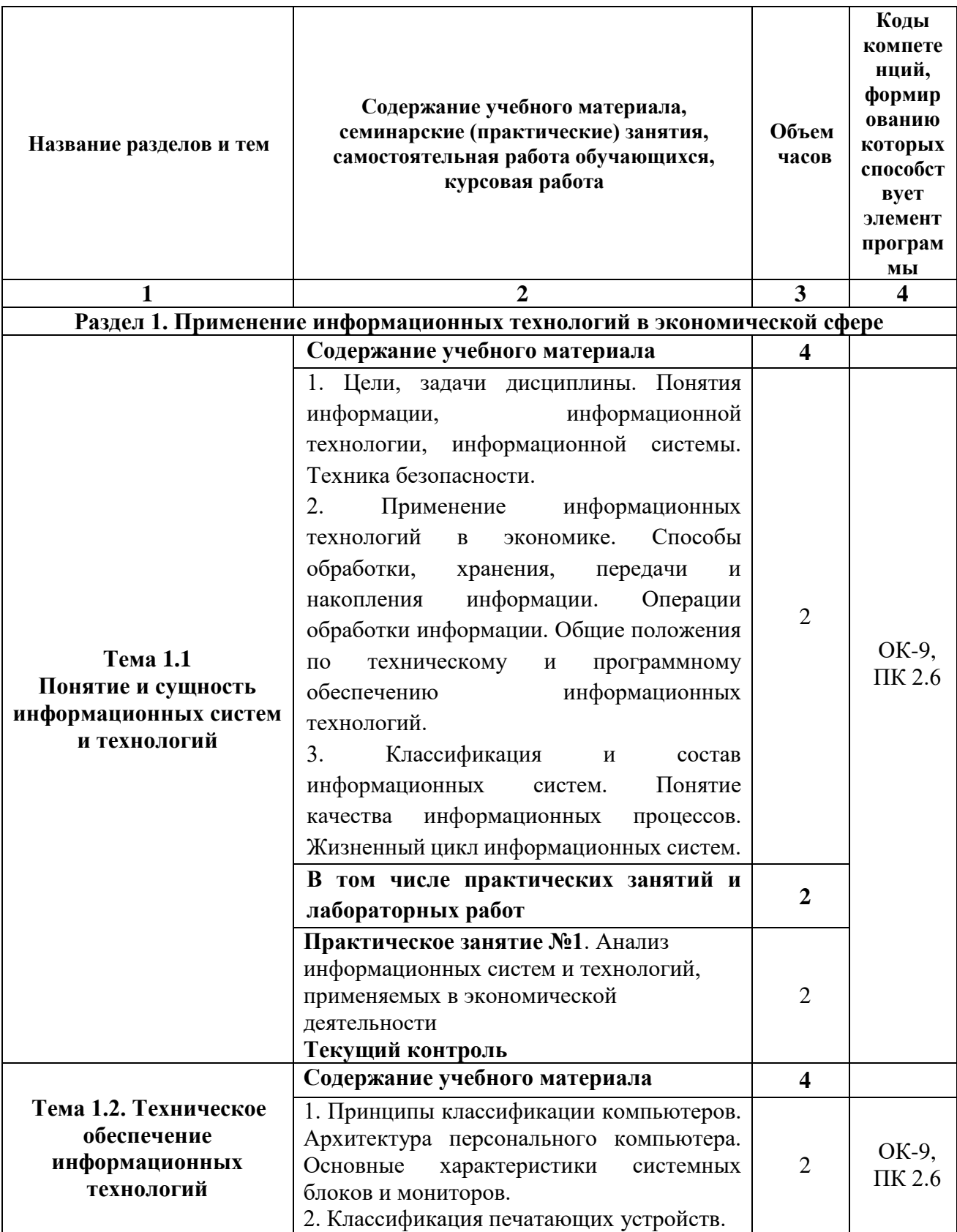

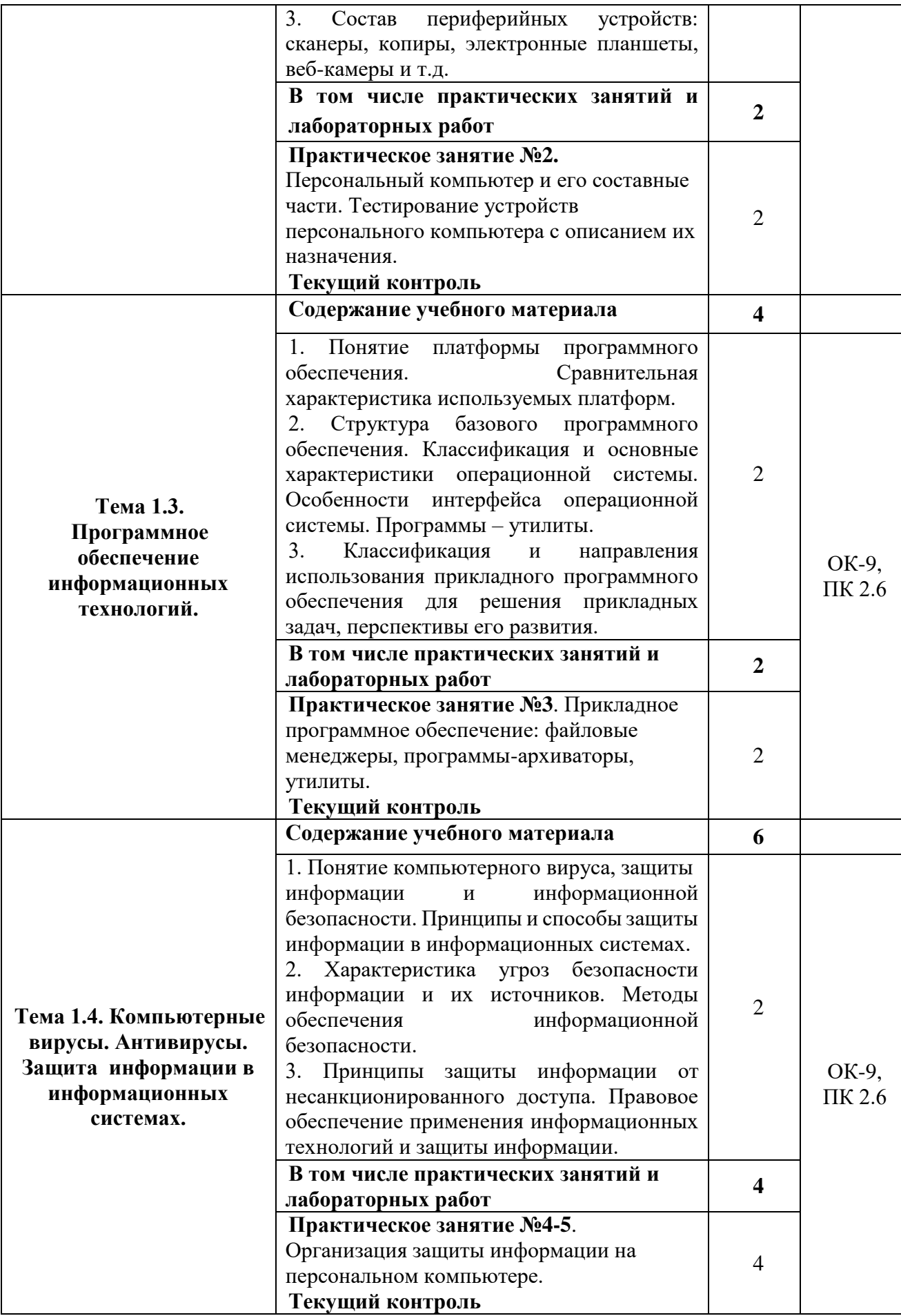

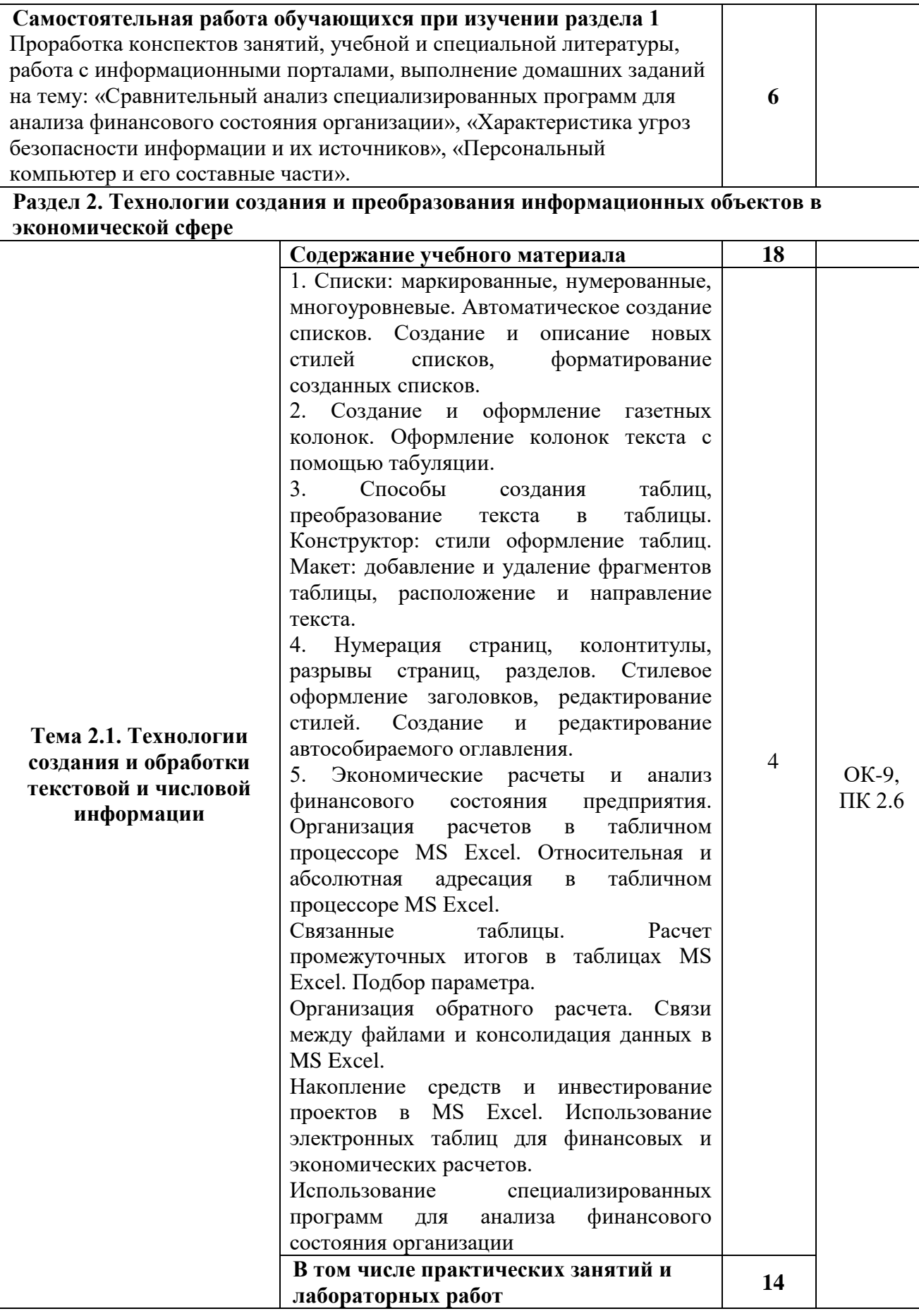

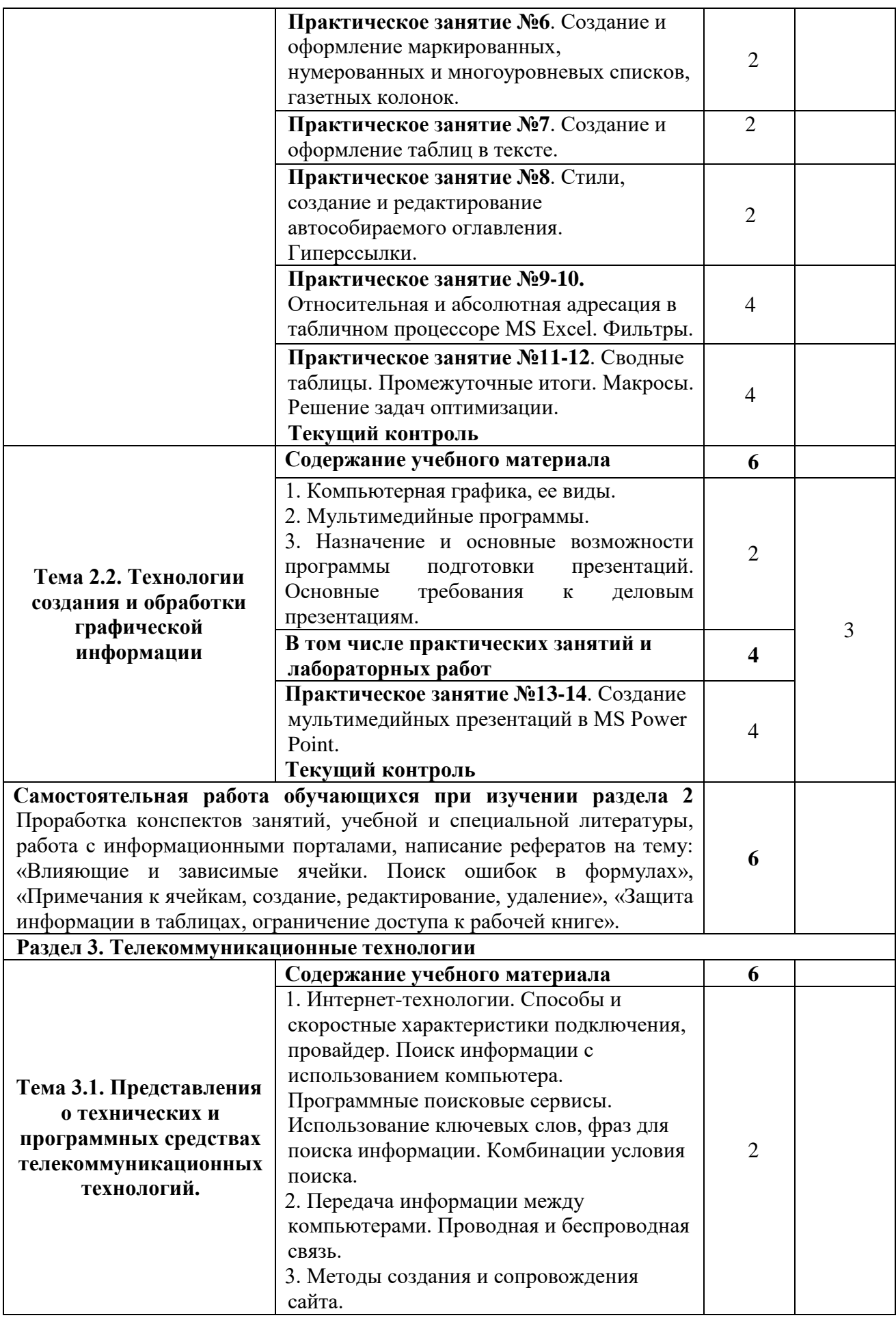

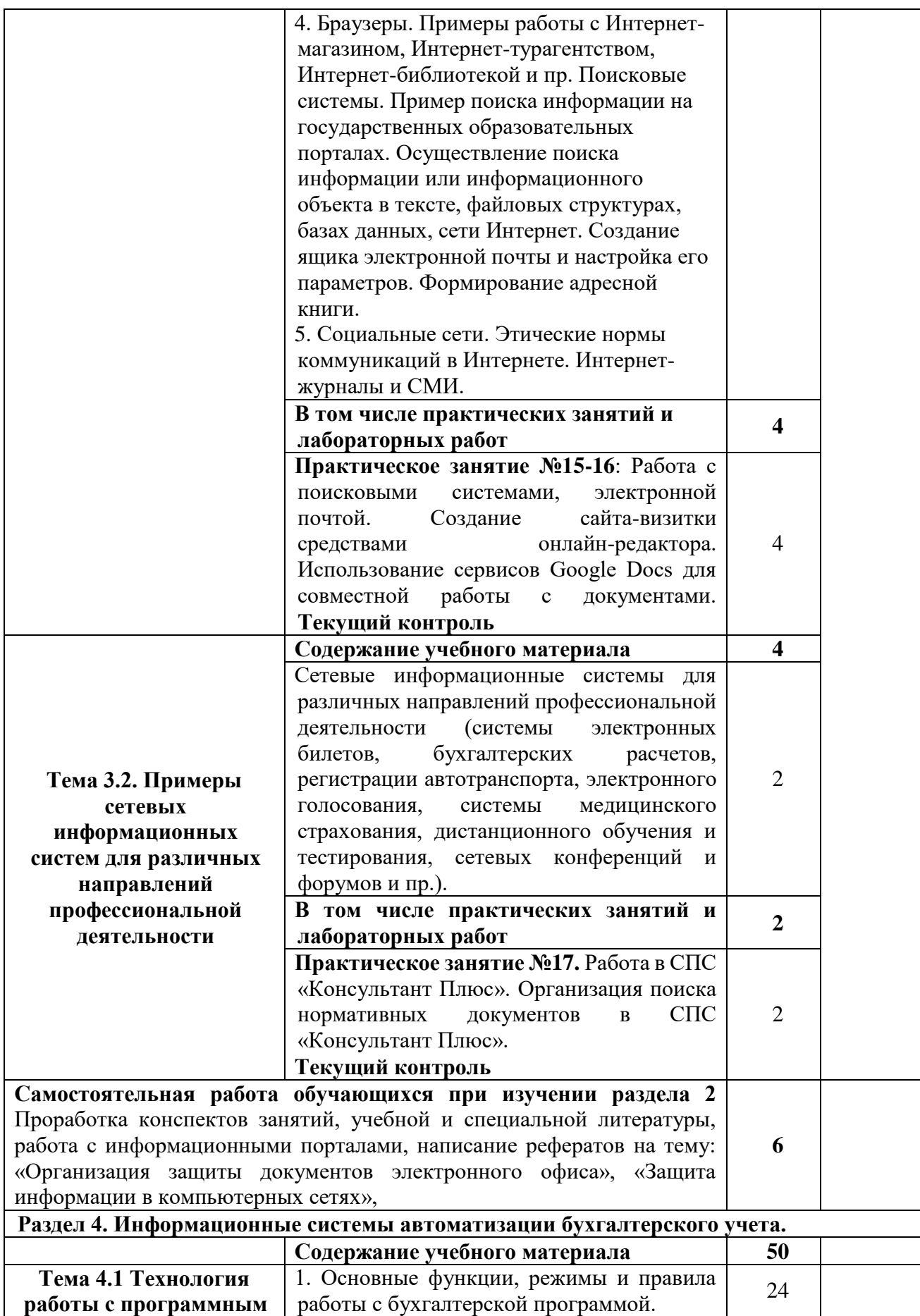

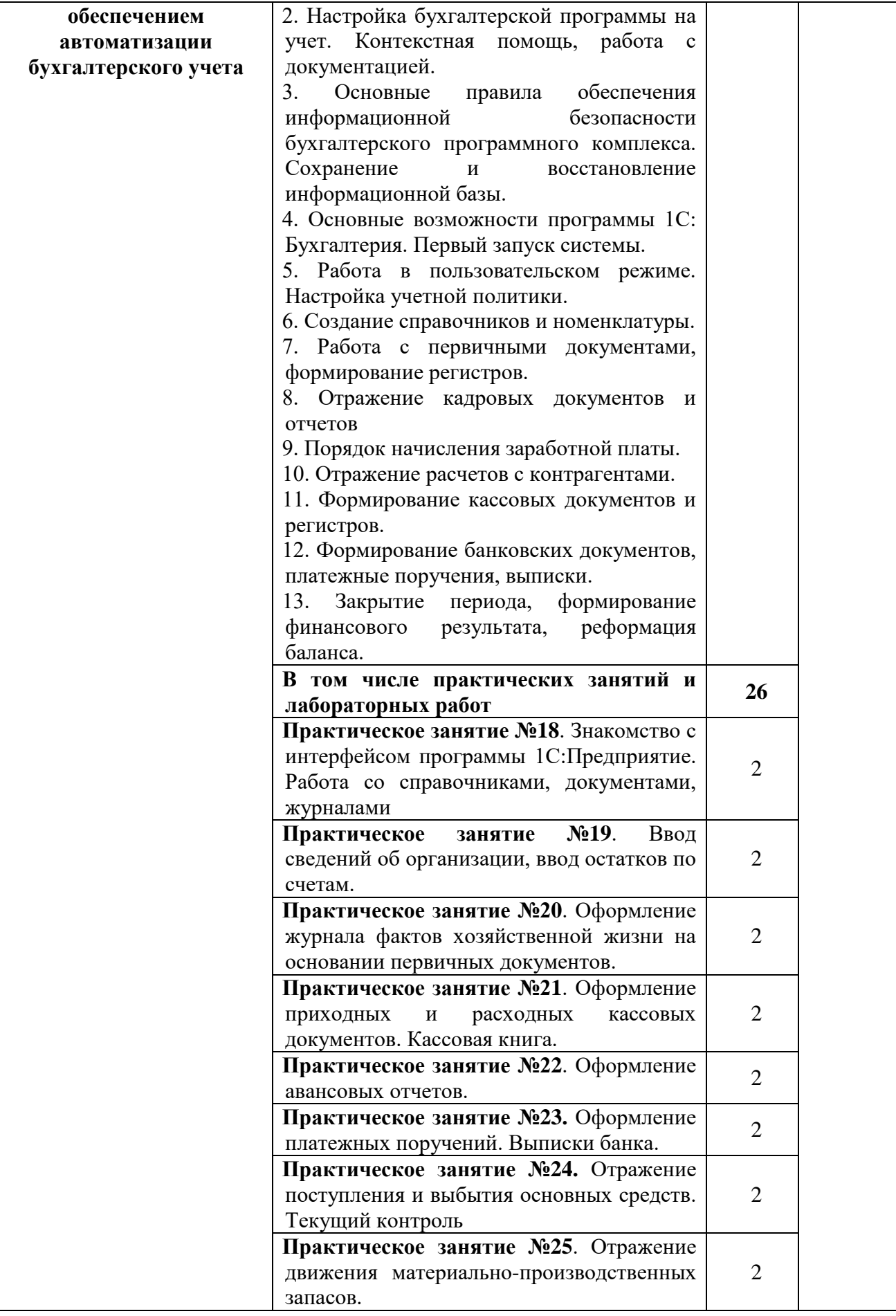

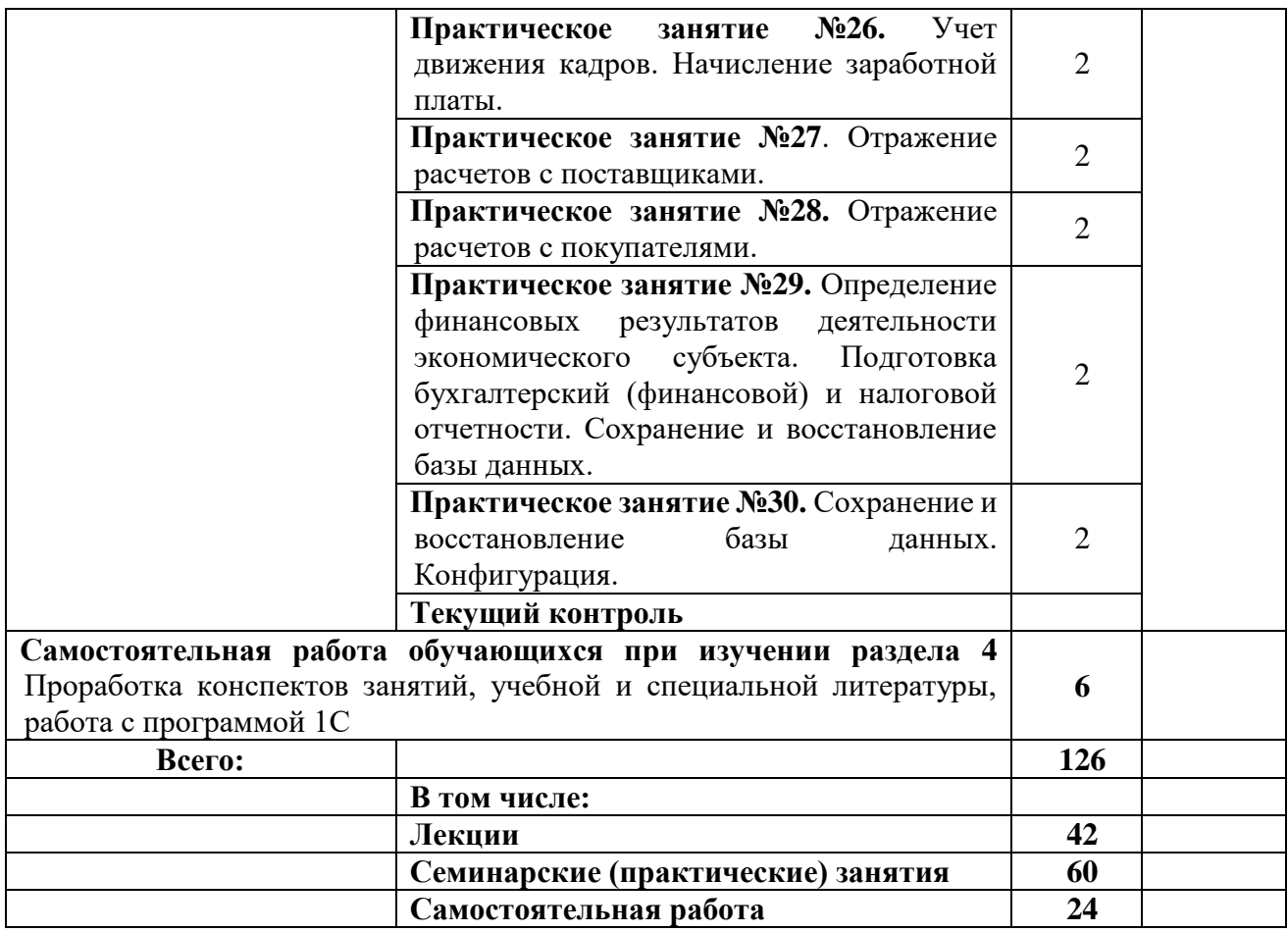

## **3. Условия реализации программы дисциплины 3.1. Образовательные технологии**

3.1.1. При реализации различных видов учебной работы в рамках данного курса используются следующие образовательные технологии, включающие пассивные, активные и интерактивные формы проведения занятий.

*1. Технологии традиционного обучения:*

- Семинары вид учебного занятия, при котором в результате предварительной работы над программным материалом и преподавателя и студентов, в обстановке их непосредственного и активного общения, в процессе выступлений студентов по вопросам темы, реализации иных форм учебных технологий, решаются задачи познавательного и воспитательного характера, прививаются знания, умения, навыки, необходимые для становления квалифицированного специалиста в соответствии с требованиями ФГОС;
- самостоятельная работа вид деятельности обучающихся, основанный на самостоятельной подготовке к семинарским и практическим занятиям, тестированию, групповым дискуссиям, выполнении индивидуальных домашних заданий, написании рефератов и эссе;
- практические занятия метод репродуктивного обучения, обеспечивающий связь теории и практики, содействующий выработке у студентов умений и навыков применения знаний, полученных на лекционных занятиях и в рамках самостоятельной работы;
- *2. Интерактивные технологии обучения:*
	- работа в малых группах вид учебного занятия, предполагающее самостоятельную работу обучающихся под контролем преподавателя, предварительно объединенных в несколько микрогрупп;
	- решение ситуативных задач вид учебного занятия, предназначенный для совершенствования навыков и получения опыта, основанный на анализе конкретных задач-ситуаций (решение кейсов, решение процессуальных задач, решение задач на составление правовых документов);
	- метод групповых дискуссий способ организации совместной деятельности студентов с целью интенсификации принятия решения в группе.

Использование в учебном процессе активных и интерактивных форм проведения занятий в сочетании с внеаудиторной самостоятельной работой способствует формированию и развитию общих и профессиональных компетенций обучающихся.

3.1.2. В соответствии с требованиями ФГОС СПО по специальности **по специальности 38.02.01 «Экономика и бухгалтерский учёт (по отраслям)»** реализация компетентностного подхода должна предусматривать использование в учебном процессе активных и интерактивных форм проведения занятий: компьютерных симуляций, групповых дискуссий, деловых и ролевых игр, разбора конкретных ситуаций, психологических и иных тренингов в сочетании с внеаудиторной работой с целью формирования и развития требуемых компетенций обучающихся.

### **Активные и интерактивные образовательные технологии, используемые в аудиторных занятиях**

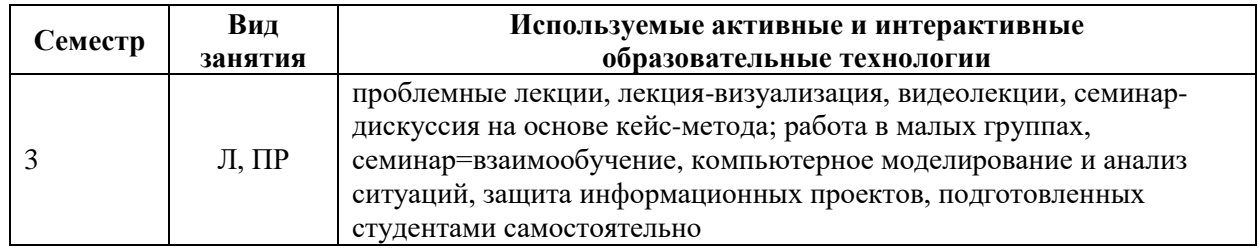

#### **3.2 Требования к минимальному материально-техническому обеспечению**

Для материально-технического обеспечения дисциплины используются специальные помещения<sup>1</sup>. Специальные помещения представляют собой учебные аудитории для проведения занятий лекционного типа, занятий семинарского типа, курсового проектирования (выполнения курсовых работ), групповых и индивидуальных консультаций, текущего контроля и промежуточной аттестации, а также помещения для самостоятельной работы и помещения для хранения и профилактического обслуживания учебного оборудования.

Для проведения занятий семинарского типа предлагаются наборы демонстрационного оборудования и учебно-наглядных пособий, обеспечивающие тематические иллюстрации, соответствующие рабочим программам дисциплин. Демонстрационное оборудование представлено в виде мультимедийных средств. Учебнонаглядные пособия представлены в виде экранно-звуковых средств, печатных пособий, слайд-презентаций, видеофильмов, макетов и т.д., которые применяются по необходимости в соответствии с темами (разделами) дисциплины.

Для самостоятельной работы обучающихся помещения оснащены компьютерной техникой с возможностью подключения к сети «Интернет» и обеспечением доступа в электронную информационно-образовательную среду университета.

Предусмотрены помещения для хранения и профилактического обслуживания учебного оборудования.

Перечень специальных помещений ежегодно обновляется и отражается в справке о материально-техническом обеспечении основной образовательной программы.

Состав необходимого комплекта лицензионного программного обеспечения ежегодно обновляется, утверждается и отражается в справке о материально-техническом обеспечении основной образовательной программы.

| $N_2$<br>$\Pi/\Pi$ | Наименование<br>дисциплины<br>(модуля),<br>практик в<br>соответствии с<br>учебным планом | <b>Наименование</b><br>специальных*<br>помещений и<br>помещений для<br>самостоятельной работы                                            | Оснащенность<br>специальных<br>помещений и<br>помещений для<br>самостоятельной<br>работы                                  | Перечень<br>лицензионного<br>программного<br>обеспечения.<br><b>Реквизиты</b><br>подтверждающего<br>документа |
|--------------------|------------------------------------------------------------------------------------------|----------------------------------------------------------------------------------------------------|----------------------------------------------------------------------------------------------------|----------------------------------------------------------------------------------------------------|
| O <sub>II.09</sub> | Информационные<br>технологии в<br>профессиональной<br>деятельности                       | Лаборатория<br>компьютеризации<br>профессиональной<br>деятельности<br>(аудитория<br>№ 305) - для проведения<br>занятий лекционного типа, | Стол преподавателя,<br>учебные столы,<br>стулья (скамейки),<br>ученическая доска<br>маркерная 1шт.,<br>компьютер -15 шт., | по договору №293<br>от 24.12.2012                                                                             |

<sup>&</sup>lt;sup>1</sup> Специальные помещения - учебные аудитории для проведения занятий всех видов, предусмотренных ООП, оснащены наборами мультимедийного демонстрационного оборудования (компьютер с программным обеспечением, проектор, акустическая система) и учебно-наглядными пособиями, обеспечивающими тематическое иллюстрирование учебного процесса (слайд-презентации лекций, видеофильмы, видеоролики и т.п.

<u>.</u>

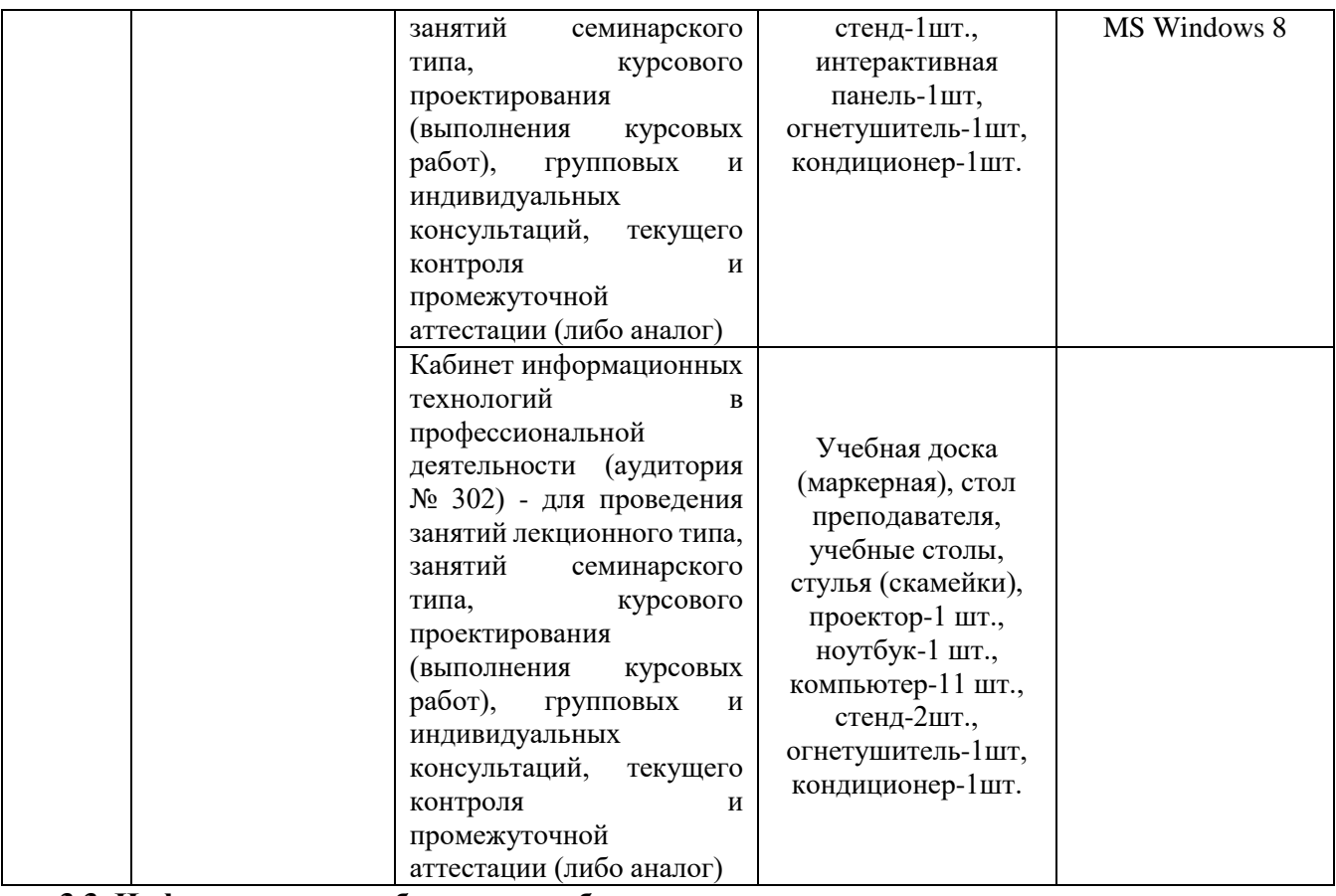

**3.3. Информационное обеспечение обучения**

# **Информационные и электронные ресурсы Университета**

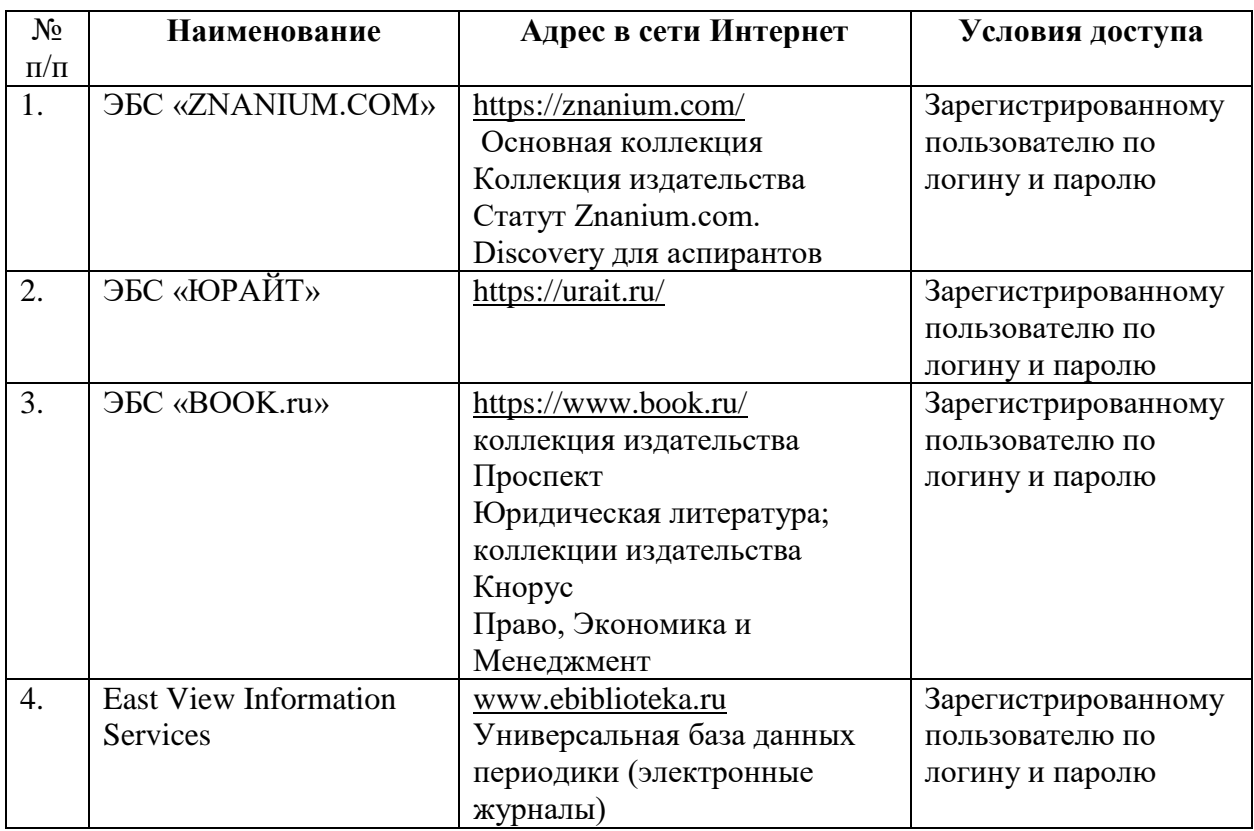

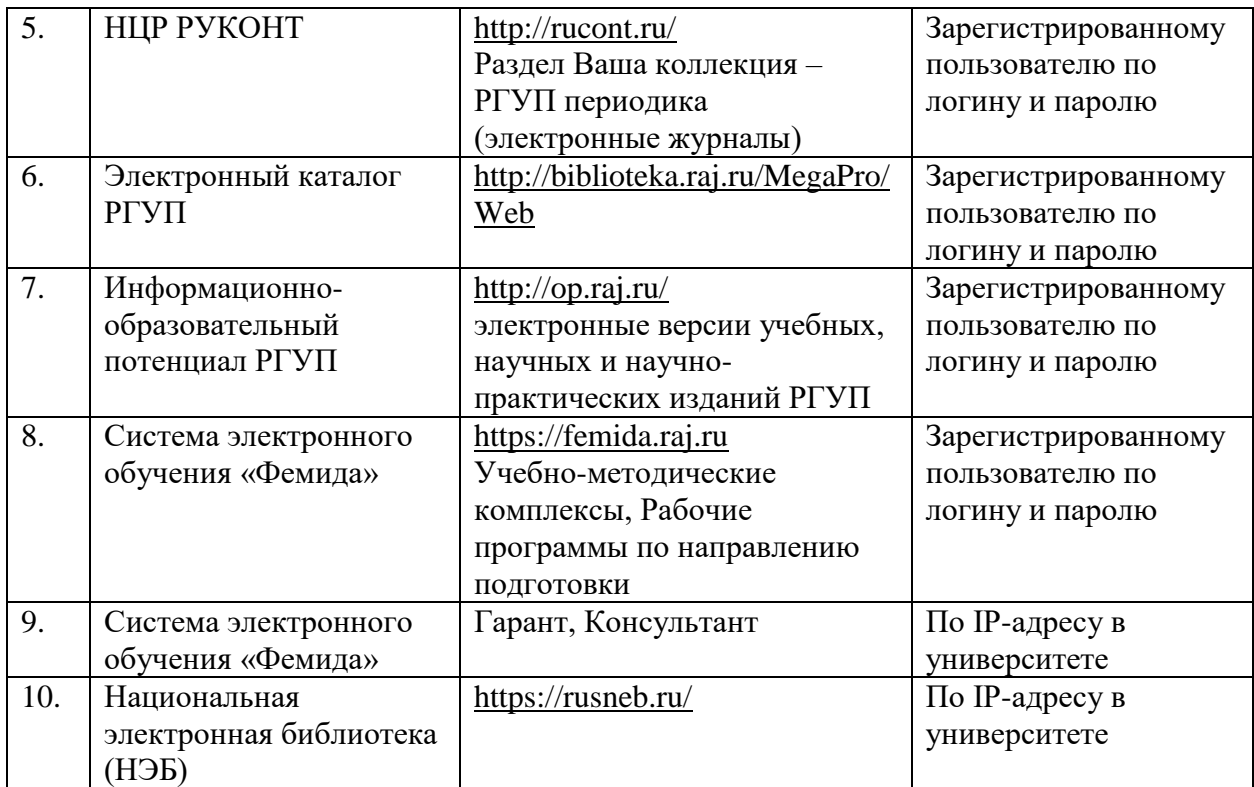

# **Карта обеспеченности литературой**

**Кафедра правовой информатики, информационного права и естественнонаучных дисциплин Направление подготовки (специальность): 21.02.05. Земельно-имущественные отношения Дисциплина: ЕН.Б.2 Информационные технологии в профессиональной деятельности Курс -2**

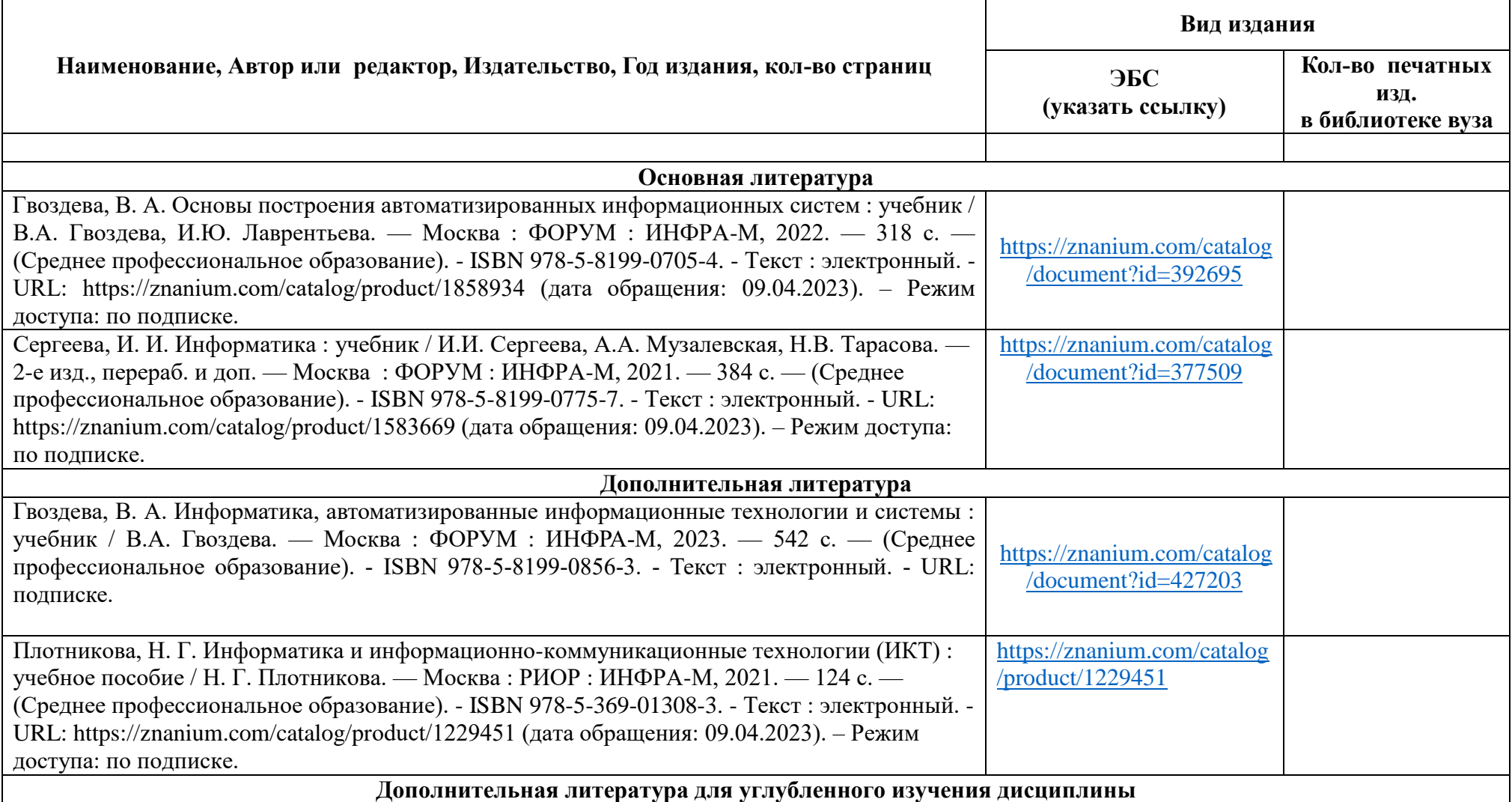

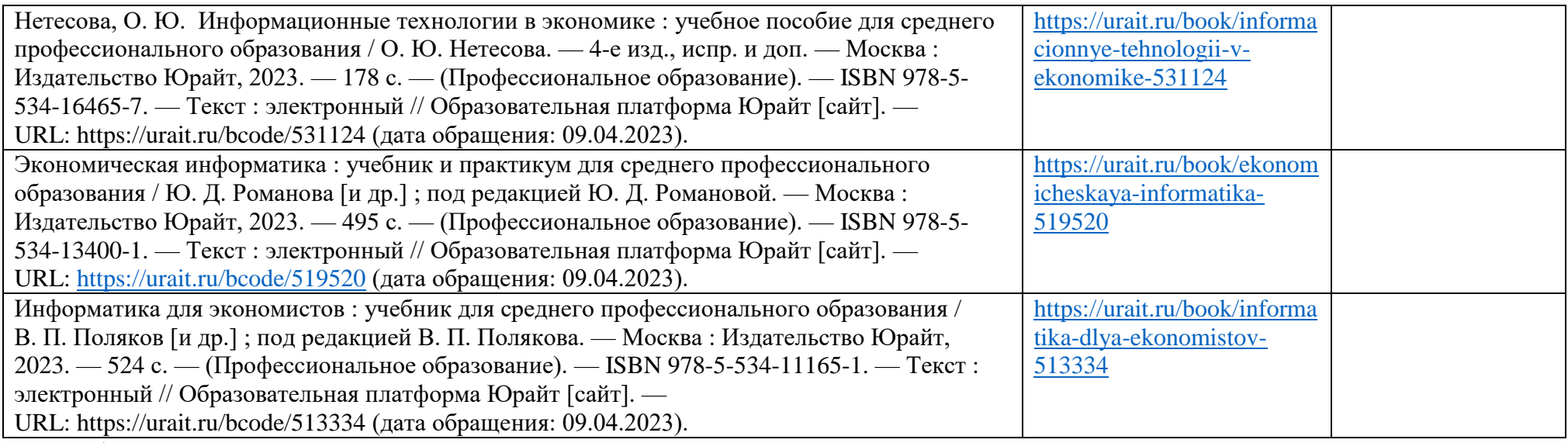

Зав. кафедрой

### **3.4. Методические указания для обучающихся инвалидов и лиц с ограниченными возможностями здоровья по освоению дисциплины**

В освоении дисциплины инвалидами и лицами с ограниченными возможностями здоровья большое значение имеет индивидуальная работа. Под индивидуальной работой подразумевается две формы деятельности: самостоятельная работа по освоению и закреплению материала; индивидуальная учебная работа в контактной форме предполагающая взаимодействие с преподавателем (в частности, консультации), т.е. дополнительное разъяснение учебного материала и углубленное изучение материала. Индивидуальные консультации по предмету являются важным фактором, способствующим индивидуализации обучения и установлению воспитательного контакта между преподавателем и обучающимся.

В целях освоения учебной программы дисциплины инвалидами и лицами с ограниченными возможностями здоровья возможно

- использование специальных технических и иных средств индивидуального пользования, рекомендованных врачом-специалистом;
- присутствие ассистента, оказывающего обучающемуся необходимую помощь.

При объяснении нового материала рекомендуется использовать звукозаписывающие устройства и компьютеры, как способ конспектирования. Для освоения дисциплины (в т.ч. подготовки к занятиям, при самостоятельной работе) лицами с ограниченными возможностями здоровья предоставляется возможность использования учебной литературы в виде электронного документа в электронно-библиотечной системе Book.ru имеющей специальную версию для слабовидящих; обеспечивается доступ к учебнометодическим материалам посредством СЭО «Фемида»; доступ к информационным и библиографическим ресурсам посредством сети «Интернет».

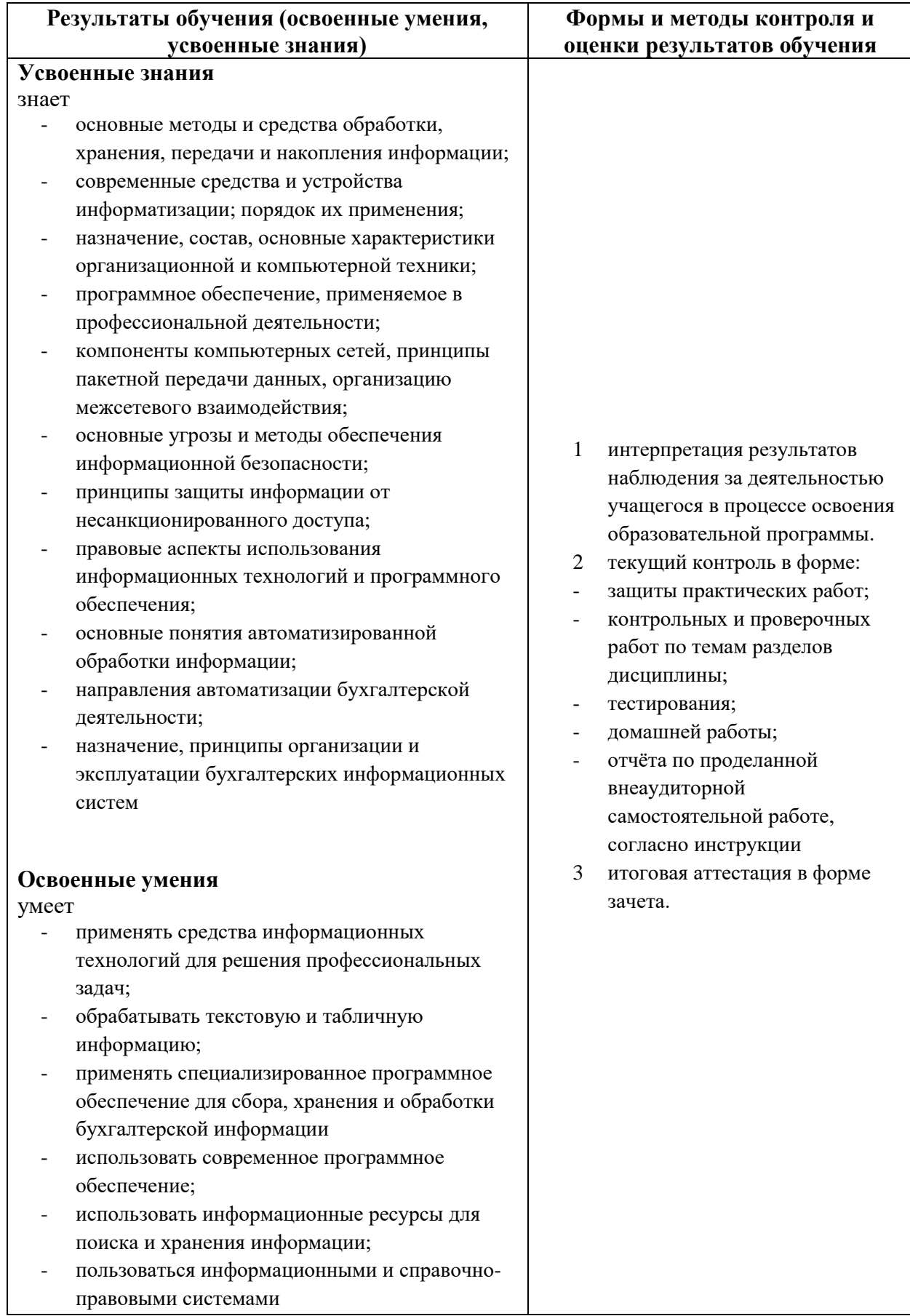

# **4. Контроль и оценка результатов освоения дисциплины**

![](_page_22_Picture_269.jpeg)

![](_page_22_Picture_270.jpeg)

![](_page_23_Picture_43.jpeg)

# **ПРОТОКОЛ ИЗМЕНЕНИЙ РПД**

![](_page_24_Picture_56.jpeg)

Рабочая программа разработана:

Составитель программы: Удовенко Ольга Борисовна, старший преподаватель кафедры правовой информатики, информационного права и естественнонаучных дисциплин КФ ФГБОУВО «РГУП»

О. Б. Удовенко \_\_.\_\_.2022 г.

Зам. зав. кафедры правовой информатики, информационного права и естественнонаучных дисциплин КФ ФГБОУВО «РГУП» Галяутдинова Лилия Рашитовна**,** к.физ.-матем.н

Л. Р. Галяутдинова <u>\_\_\_</u>.\_\_.2022 г.

# **ФЕДЕРАЛЬНОЕ ГОСУДАРСТВЕННОЕ БЮДЖЕТНОЕ ОБРАЗОВАТЕЛЬНОЕ УЧРЕЖДЕНИЕ ВЫСШЕГО ОБРАЗОВАНИЯ «РОССИЙСКИЙ ГОСУДАРСТВЕННЫЙ УНИВЕРСИТЕТ ПРАВОСУДИЯ» Казанский филиал**

Кафедра правовой информатики, информационного права и естественнонаучных дисциплин

# **Программа подготовки специалистов среднего звена**

по специальности 38.02.01 «Экономика и бухгалтерский учёт (по отраслям)»

# **Учебно-методический комплекс по дисциплине Информационные технологии в профессиональной деятельности**

**Фонд оценочных средств текущего контроля успеваемости (промежуточной аттестации по итогам освоения дисциплины)**

Курс 2 Семестр 3 Форма обучения очная Срок освоения ППССЗ по форме обучения – 2г.10 мес.

**Казань, 2023**

Составитель:

**Удовенко Ольга Борисовна**, старший преподаватель кафедры правовой информатики, информационного права и естественнонаучных дисциплин КФ ФГБОУВО «РГУП»

О. Б. Удовенко 01.06.2023 г.

Программа обсуждена и одобрена на заседании кафедры правовой информатики, информационного права и естественнонаучных дисциплин КФ ФГБОУ ВО «РГУП» № 12 от 22.06.2023 г.

Программа рассмотрена на заседании предметной цикловой комиссии гуманитарноправовых дисциплин Факультета непрерывного образования КФ ФГБОУВО «РГУП». Протокол заседания № 5 от «27» июня 2023 г.

Председатель цикловой предметной комиссии Ибрагимов Л.Г., доцент кафедры экономики, к.э.н., доцент

#### СОГЛАСОВАНО

Декан Факультета непрерывного образования КФ ФГБОУВО «РГУП», зав. кафедрой общеобразовательных дисциплин, к.б.н., доцент **Святова Наталья Владимировна**

 $\mathcal{L}_{\mathcal{A}}$  H.B. Святова

Программа одобрена Учебно-методическим советом Казанского филиала Федерального государственного бюджетного образовательного учреждения высшего образования «РГУП»; Протокол заседания №12 от «28» июня 2023 г.

> **© КФ ФГБОУВО «РГУП», 2023 © Удовенко О.Б., 2023**

Дополнения и изменения, внесенные в фонд оценочных средств, утверждены на заседании

![](_page_27_Picture_98.jpeg)

\_\_\_\_\_\_\_\_\_\_\_\_\_\_\_\_\_\_\_\_\_\_\_\_\_\_\_\_\_\_\_\_\_\_\_\_\_\_\_\_\_\_\_\_\_\_\_\_\_\_\_\_\_

Дополнения и изменения, внесенные в фонд оценочных средств, утверждены на заседании кафедры

![](_page_27_Picture_99.jpeg)

![](_page_27_Picture_100.jpeg)

![](_page_27_Picture_101.jpeg)

![](_page_27_Picture_102.jpeg)

![](_page_27_Picture_103.jpeg)

# **ФЕДЕРАЛЬНОЕ ГОСУДАРСТВЕННОЕ БЮДЖЕТНОЕ ОБРАЗОВАТЕЛЬНОЕ УЧРЕЖДЕНИЕ ВЫСШЕГО ОБРАЗОВАНИЯ «РОССИЙСКИЙ ГОСУДАРСТВЕННЫЙ УНИВЕРСИТЕТ ПРАВОСУДИЯ» Казанский филиал**

# **ПАСПОРТ ФОНДА ОЦЕНОЧНЫХ СРЕДСТВ ПО ДИСЦИПЛИНЕ «Информационные технологии в профессиональной деятельности»**

![](_page_28_Picture_280.jpeg)

![](_page_29_Picture_77.jpeg)

# **ФЕДЕРАЛЬНОЕ ГОСУДАРСТВЕННОЕ БЮДЖЕТНОЕ ОБРАЗОВАТЕЛЬНОЕ УЧРЕЖДЕНИЕ ВЫСШЕГО ОБРАЗОВАНИЯ «РОССИЙСКИЙ ГОСУДАРСТВЕННЫЙ УНИВЕРСИТЕТ ПРАВОСУДИЯ» Казанский филиал**

# Кафедра правовой информатики, информационного права и естественнонаучных дисциплин

# **Перечень компетенций с указанием этапов их формирования в процессе освоения ППССЗ по дисциплине «Информационные технологии в профессиональной деятельности»**

![](_page_30_Picture_90.jpeg)

# **КАЗАНСКИЙ ФИЛИАЛ ФЕДЕРАЛЬНОЕ ГОСУДАРСТВЕННОЕ БЮДЖЕТНОЕ ОБРАЗОВАТЕЛЬНОЕ УЧРЕЖДЕНИЕВЫСШЕГО ОБРАЗОВАНИЯ «РОССИЙСКИЙ ГОСУДАРСТВЕННЫЙ УНИВЕРСИТЕТ ПРАВОСУДИЯ»**

Кафедра правовой информатики, информационного права и естественнонаучных дисциплин

# **Вопросы для подготовки к экзамену по дисциплине «Информационные технологии в профессиональной деятельности»**

# **1. Перечень компетенций (части компетенций), проверяемых оценочным средством:**

- ОК 9. Использовать информационные технологии в профессиональной деятельности.
- ПК 2.6. Осуществлять сбор информации о деятельности объекта внутреннего контроля по выполнению требований правовой и нормативной базы и внутренних регламентов

# **2. Вопросы к экзамену:**

- 1. Понятие информационных и коммуникационных технологий, их классификация и роль в обработке экономической информации.
- 2. Компьютер как техническое устройство обработки экономической информации, назначение, состав, основные характеристики компьютера.
- 3. Основные методы и средства обработки, хранения, передачи и накопления информации. Назначение и принципы использования системного и прикладного программного обеспечения.
- 4. Основные функции современной системы офисной автоматизации. Состав и характеристика пакета электронного офиса. Обработка экономической информации текстовыми процессорами.
- 5. Деловой текстовый документ. Стили оформления документов. Шаблоны и формы. Таблицы в текстовых документах. Внедрение и связывание объектов, комплексные документы. Использование деловой графики для визуализации текстовой информации
- 6. Возможности системы электронных таблиц для анализа, планирования, прогнозирования хозяйственной деятельности предприятия и решения экономических задач. Расчет показателей, применение стандартных функций, создание вычисляемых условий. Фильтрация информации, консолидация, сводные таблицы, подведение промежуточных итогов. Средства деловой графики – наглядное представление результатов с помощью диаграмм. Решение задач бухгалтерского учета в системе электронных таблиц.
- 7. Справочно-правовые системы (СПС) в профессиональной деятельности экономиста, бухгалтера. Основные функции и правила работы с СПС. Поисковые возможности СПС. Обработка результатов поиска. Работа с содержимым документов. Совместное использование СПС и информационных технологий. Определение информационной безопасности. Основные составляющие информационной безопасности.
- 8. Текстовый процессор: параметры документа, работа с абзацами, таблицы в документах. Внедрение и связывание объектов. Создание текстовых документов

сложной структуры. Использование стилей, форм и шаблонов. Создание комплексных документов. Оформление деловой корреспонденции. Рассылка документов.

- 9. Электронные таблицы: Проектирование и заполнение табличного документа. Создание и копирование формул, применение стандартных функций, создание вычисляемых условий. (Расчет торговой надбавки)
- 10. Решение экономических задач в системе электронных таблиц. (Расчет заработной платы)
- 11. Функции табличного процессора их применение для анализа данных. Консолидация данных. Создание сводных таблиц и промежуточных итогов.
- 12. Деловая графика в табличном процессоре.
- 13. Анализ финансового состояния предприятия, оптимизация (поиск решения) в системе электронных таблиц. Решение задач бухгалтерского учета в системе электронных таблиц. (Расчет налогов, расчет калькуляций)
- 14. Основные компоненты компьютерных сетей, принципы пакетной передачи данных, организация межсетевого взаимодействия. Применение электронных коммуникаций в профессиональной деятельности бухгалтера. Сервисы локальных и глобальных сетей. Интранет и Интернет. Технология поиска информации в Интернет. Организация работы с электронной почтой.
- 15. Экономический документ, виды и формы представления. Представление документов в электронном виде. Технологии распознавания образов. Электронный документ и электронная копия. Юридический статус электронного документа, цифровая подпись. Документооборот на основе электронной почты. Использование ресурсов локальной сети.
- 16. Организация поиска информации в сети Интернет. Настройка и работа с электронной почтой.
- 17. Осуществление документооборота в локальной сети, совместное использование сетевых устройств
- 18. Автоматизированные системы делопроизводства, их виды и функции. Информационные технологии делопроизводства и документооборота.
- 19. Информационно-поисковые системы.
- 20. Системы коллективного использования информации.
- 21. Основные угрозы и методы обеспечения информационной безопасности. Принципы защиты информации от несанкционированного доступа.
- 22. Правовые аспекты использования информационных технологий и программного обеспечения. Правовое регулирование в области информационной безопасности.
- 23. Антивирусные средства защиты информации.
- 24. Направления автоматизации бухгалтерской деятельности. Назначение, принципы организации и эксплуатации бухгалтерских информационных систем, их сравнительная характеристика.
- 25. Структура и интерфейс специализированного программного обеспечения.
- 26. Основные функции, режимы и правила работы с бухгалтерской программой. Настройка бухгалтерской программы на учет. Контекстная помощь, работа с документацией.
- 27. Основные правила обеспечения информационной безопасности бухгалтерского программного комплекса. Сохранение и восстановление информационной базы.
- 28. Настройка бухгалтерской программы на учет. Ввод сведений об организации и параметров учетной политики.
- 29. Ввод информации об объектах учета.
- 30. Ввод начальных остатков.
- 31. Оформление операций по Уставному капиталу и кредитных операций.
- 32. Учет операций по расчетному счету и кассе.
- 33. Учет материалов и производства.
- 34. Учет оплаты труда и расчетов с подотчетными лицами.
- 35. Учет основных средств.
- 36. Учет приобретения и реализации товаров.
- 37. Формирование внутренних отчетов.
- 38. Формирование внешних отчетов (бухгалтерский баланс, отчет о прибылях и убытках и др.).

![](_page_33_Picture_205.jpeg)

![](_page_33_Picture_206.jpeg)

Составители  $M_{\rm H} = 79$  /Удовенко О. Б.

01.06.2023.

┑

Зам. зав. кафедрой правовой информатики, информационного права и естественнонаучных дисциплин КФ ФГБОУВО «РГУП» Галяутдинова Лилия Рашитовна, к.физ-матем.н., доцент

# **КАЗАНСКИЙ ФИЛИАЛ ФЕДЕРАЛЬНОЕ ГОСУДАРСТВЕННОЕ БЮДЖЕТНОЕ ОБРАЗОВАТЕЛЬНОЕ УЧРЕЖДЕНИЕВЫСШЕГО ОБРАЗОВАНИЯ «РОССИЙСКИЙ ГОСУДАРСТВЕННЫЙ УНИВЕРСИТЕТ ПРАВОСУДИЯ»**

Кафедра правовой информатики, информационного права и естественнонаучных дисциплин

### **Темы презентаций и рефератов по дисциплине «Информационные технологии в профессиональной деятельности»**

# **1. Перечень компетенций (части компетенций), проверяемых оценочным средством:**

- ОК 9. Использовать информационные технологии в профессиональной деятельности.
- ПК 2.6. Осуществлять сбор информации о деятельности объекта внутреннего контроля по выполнению требований правовой и нормативной базы и внутренних регламентов

# **2. Перечень тем презентаций и рефератов:**

- 1. Экономическая информация и информационные технологии
- 2. Программное обеспечение среда информационных технологий
- 3. Организация расчетов на предприятиях.
- 4. Экономическая информация.
- 5. Классификация экономической информации по разным признакам.
- 6. Структура экономической информации.
- 7. Способы и средства защиты информации.
- 8. Управление доступом как способ защиты информации.
- 9. Понятие «информационной системы».
- 10. Этапы развития информационных систем.
- 11. Процессы в информационной системе.
- 12. Классификация информационных систем по степени автоматизации.
- 13. Инструментарий информационной технологии.
- 14. Соотношение информационной системы и технологии.
- 15. Этапы развития информационных технологий.
- 16. Внедрение информационных технологий на предприятии.
- 17. Информационная технология обработки данных.
- 18. Система «Парус»
- 19. Системы «Консультант Плюс», «Гарант»
- 20. Система «1С: Предприятие»
- 21. Система «1С: Бухгалтерия»
- 22. Система «Инфо-Бухгалтер»
- 23. Типы и характеристики устройств ввода и вывода информации, применяемых в профессиональной деятельности.
- 24. Прикладное программное обеспечение в работе бухгалтера.
- 25. Браузеры. Средства поиска информации в Интернете.
- 26. Мультимедиа технологии в профессиональной деятельности.
- 27. Компьютерные технологии подготовки текстовых документов.
- 28. Технологии обработки экономической информации на основе табличных процессоров.
- 29. Технология обработки экономической информации на основе использования систем управления базами данных (СУБД).
- 30. Сетевые технологии и системы распределенной обработки информации, вычислительные сети (ВС)
- 31. Организационно-экономическое управление и его информационная поддержка
- 32. Выбор и внедрение систем информационного обслуживания на предприятиях (в организациях)
- 33. Проектирование и внедрение экономических информационных систем

# **3. Критерии оценивания:**

![](_page_36_Picture_196.jpeg)

# **4. Методические рекомендации по написанию и оформлению**

# **4.1. Методические рекомендации по написанию реферата**

Написание реферата является - одной из форм обучения студентов, направленной на организацию и повышение уровня самостоятельной работы студентов; - одной из форм научной работы студентов, целью которой является расширение научного кругозора студентов, ознакомление с методологией научного поиска.

Реферат, как форма обучения студентов, - это краткий обзор максимального количества доступных публикаций по заданной теме, с элементами сопоставительного анализа данных материалов и с последующими выводами. При проведении обзора должна проводиться и исследовательская работа, но объем ее ограничен, так как анализируются уже сделанные предыдущими исследователями выводы и в связи с небольшим объемом данной формы работы.

Темы рефератов определяются кафедрой и содержатся в программе курса. Преподаватель рекомендует литературу, которая может быть использована для написания реферата.

Целью написания рефератов является: привитие студентам навыков библиографического поиска необходимой литературы (на бумажных носителях, в электронном виде); привитие студентам навыков компактного изложения мнения авторов и своего суждения по выбранному вопросу в письменной форме, научно грамотным языком и в хорошем стиле; приобретение навыка грамотного оформления ссылок на используемые источники, правильного цитирования авторского текста; выявление и развитие у студента интереса к определенной научной и практической проблематике с тем, чтобы исследование ее в дальнейшем продолжалось в подготовке и написании курсовых и дипломной работы и дальнейших научных трудах.

Основные задачи студента при написании реферата: - с максимальной полнотой использовать литературу по выбранной теме (как рекомендуемую, так и самостоятельно подобранную) для правильного понимания авторской позиции; - верно (без искажения смысла) передать авторскую позицию в своей работе; - уяснить для себя и изложить причины своего согласия (несогласия) с тем или иным автором по данной проблеме.

Требования к содержанию: - материал, использованный в реферате, должен относится строго к выбранной теме; - необходимо изложить основные аспекты проблемы не только грамотно, но и в соответствии с той или иной логикой (хронологической, тематической, событийной и др.) - при изложении следует сгруппировать идеи разных авторов по общности точек зрения или по научным школам; - реферат должен заканчиваться подведением итогов проведенной исследовательской работы: содержать краткий анализ-обоснование преимуществ той точки зрения по рассматриваемому вопросу, с которой Вы солидарны.

### **Требования к оформлению работы**

Оптимальный объем работы – 10-15 страниц текста формата А4. Список использованных источников, а также приложения не входят в этот объем.

В редакторе MicrosoftWord задаются следующие параметры страницы:

- верхнее поле 20мм;
- нижнее поле  $-20$  мм;
- левое поле 25 мм;
- $-$  правое поле  $-15$  мм.

Для компьютерного набора текста должны использоваться следующие параметры:

- размер шрифта 14;
- гарнитура Times New Roman;
- межстрочный интервал полуторный;
- $-$  абзацный отступ  $-1,25$  см;
- выравнивание текста по ширине страницы.

Заголовки «Оглавление», «Введение», «Заключение», «Список использованной литературы», «Приложения» печатаются на новой странице прописными буквами жирным шрифтом, без подчеркиваний, в кавычки не заключаются и помещаются в центре страницы. Точка в конце любого из указанных заголовков не ставится.

Введение, заключение, каждый параграф (вопрос) работы начинаются с новой страницы и абзацного отступа.

#### **4.2. Методические рекомендации по оформлению презентаций**

Презентацию необходимо выполнить в формате PowerPoint. Слайды должны раскрывать все вопросы темы данного предмета.

#### **Презентацию необходимо оформить соответствующим образом:**

Презентация не должна быть меньше 15 слайдов.

 Первый лист – это титульный лист, на котором обязательно должны быть указаны: тема; фамилия, имя, отчество автора; номер группы.

 Следующим слайдом должно быть содержание, где представлены основные этапы (моменты) презентации. Желательно, чтобы из содержания по гиперссылке можно перейти на необходимую страницу и вернуться вновь на содержание.

 Дизайн-эргономические требования: сочетаемость цветов, ограниченное количество объектов на слайде, цвет текста.

 Последними слайдами презентации должны быть выводы, глоссарий и список литературы.

#### **Составители:**

Удовенко О. Б., старший преподаватель кафедры правовой информатики, информационного права и естественнонаучных дисциплин КФ ФГБОУВО «РГУП»

Одобрен на заседании кафедры правовой информатики, информационного права и естественнонаучных дисциплин (протокол № 12 от 22.06.2023 г.) КФ ФГБОУВО «РГУП».

 $\mathcal{L}_{\mathcal{L}}$ 

Зам. зав. кафедрой правовой информатики, информационного права и естественнонаучных дисциплин КФ ФГБОУВО «РГУП» Галяутдинова Лилия Рашитовна, к.физ-матем.н., доцент

Зам.зав. кафедрой \_\_\_\_\_\_\_\_\_\_\_\_\_\_\_\_\_\_\_\_\_\_\_\_\_\_\_\_\_\_\_\_\_\_\_ 22.06.2023

# **ФЕДЕРАЛЬНОЕ ГОСУДАРСТВЕННОЕ БЮДЖЕТНОЕ ОБРАЗОВАТЕЛЬНОЕ УЧРЕЖДЕНИЕ ВЫСШЕГО ОБРАЗОВАНИЯ «РОССИЙСКИЙ ГОСУДАРСТВЕННЫЙ УНИВЕРСИТЕТ ПРАВОСУДИЯ» Казанский филиал**

Кафедра правовой информатики, информационного права и естественнонаучных дисциплин

# **Билеты на экзамент по дисциплине «Информационные технологии в профессиональной деятельности»**

# **БИЛЕТ 1**

- 1. Понятие информационных и коммуникационных технологий, их классификация и роль в обработке экономической информации.
- 2. Ввод начальных остатков.

# **БИЛЕТ 2**

- 1. Основные методы и средства обработки, хранения, передачи и накопления информации. Назначение и принципы использования системного и прикладного программного обеспечения.
- 2. Учет операций по расчетному счету и кассе.

# **БИЛЕТ 3**

- 1. Деловой текстовый документ. Стили оформления документов. Шаблоны и формы. Таблицы в текстовых документах. Внедрение и связывание объектов, комплексные документы. Возможности системы электронных таблиц для анализа, планирования, прогнозирования хозяйственной деятельности
- 2. предприятия и решения экономических задач.

### **БИЛЕТ 4**

- 1. Справочно-правовые системы (СПС) в профессиональной деятельности экономиста, бухгалтера. Основные функции и правила работы с СПС. Поисковые возможности СПС. Обработка результатов поиска. Работа с содержимым документов.
- 2. Текстовый процессор: параметры документа, работа с абзацами, таблицы в документах. Внедрение и связывание объектов. Создание текстовых документов сложной структуры. Использование стилей, форм и шаблонов.

# **БИЛЕТ 5**

1. Электронные таблицы: Проектирование и заполнение табличного документа. Создание и копирование формул, применение стандартных функций, создание вычисляемых условий. (Расчет торговой надбавки)

2. Решение экономических задач в системе электронных таблиц. (Расчет заработной платы)

# **БИЛЕТ 6**

- 1. Функции табличного процессора их применение для анализа данных. Консолидация данных. Создание сводных таблиц и промежуточных итогов.
- 2. Деловая графика в табличном процессоре.

# **БИЛЕТ 7**

- 1. Анализ финансового состояния предприятия, оптимизация (поиск решения) в системе электронных таблиц. Решение задач бухгалтерского учета в системе электронных таблиц. (Расчет налогов, расчет калькуляций)
- 2. Основные компоненты компьютерных сетей, принципы пакетной передачи данных, организация межсетевого взаимодействия. Применение электронных коммуникаций в профессиональной деятельности бухгалтера.

# **БИЛЕТ 8**

- 1. Экономический документ, виды и формы представления. Представление документов в электронном виде. Технологии распознавания образов.
- 2. Организация поиска информации в сети Интернет. Настройка и работа с электронной почтой.

# **БИЛЕТ 9**

- 1. Осуществление документооборота в локальной сети, совместное использование сетевых устройств
- 2. Автоматизированные системы делопроизводства, их виды и функции. Информационные технологии делопроизводства и документооборота.

# **БИЛЕТ 10**

- 1. Информационно-поисковые системы.
- 2. Системы коллективного использования информации.

# **БИЛЕТ 11**

- 1. Основные угрозы и методы обеспечения информационной безопасности. Принципы защиты информации от несанкционированного доступа.
- 2. Правовые аспекты использования информационных технологий и программного обеспечения. Правовое регулирование в области информационной безопасности.

# **БИЛЕТ 12**

- 1. Антивирусные средства защиты информации.
- 2. Направления автоматизации бухгалтерской деятельности. Назначение, принципы организации и эксплуатации бухгалтерских информационных систем, их сравнительная характеристика.

# **БИЛЕТ 13**

- 1. Структура и интерфейс специализированного программного обеспечения.
- 2. Основные функции, режимы и правила работы с бухгалтерской программой. Настройка бухгалтерской программы на учет. Контекстная помощь, работа с документацией.

### **БИЛЕТ 14**

- 1. Основные правила обеспечения информационной безопасности бухгалтерского программного комплекса. Сохранение и восстановление информационной базы.
- 2. Настройка бухгалтерской программы на учет. Ввод сведений об организации и параметров учетной политики.

# **БИЛЕТ 15**

- 1. Компьютер как техническое устройство обработки экономической информации, назначение, состав, основные характеристики компьютера.
- 2. Ввод информации об объектах учета.

# **БИЛЕТ 16**

- 1. Основные функции современной системы офисной автоматизации. Состав и характеристика пакета электронного офиса. Обработка экономической информации текстовыми процессорами.
- 2. Оформление операций по Уставному капиталу и кредитных операций.

# **БИЛЕТ 17**

- 1. Учет материалов и производства.
- 2. Средства деловой графики наглядное представление результатов с помощью диаграмм.

#### **БИЛЕТ 18**

- 1. Сервисы локальных и глобальных сетей. Интранет и Интернет. Технология поиска информации в Интернет.
- 2. Учет основных средств.

#### **БИЛЕТ 19**

- 1. Организация работы с электронной почтой.
- 2. Формирование внутренних отчетов.

#### **БИЛЕТ 20**

- 1. Электронный документ и электронная копия. Юридический статус электронного документа, цифровая подпись.
- 2. Расчет показателей, применение стандартных функций, создание вычисляемых условий.

#### **БИЛЕТ 21**

- 1. Создание комплексных документов. Оформление деловой корреспонденции. Рассылка документов.
- 2. Фильтрация информации, консолидация, сводные таблицы, подведение промежуточных итогов.

#### **БИЛЕТ 22**

- 1. Определение информационной безопасности. Основные составляющие информационной безопасности.
- 2. Учет оплаты труда и расчетов с подотчетными лицами.

# **БИЛЕТ 23**

- 1. Совместное использование СПС и информационных технологий.
- 2. Решение задач бухгалтерского учета в системе электронных таблиц.

# **БИЛЕТ 24**

- 1. Документооборот на основе электронной почты. Использование ресурсов локальной сети.
- 2. Формирование внешних отчетов (бухгалтерский баланс, отчет о прибылях и убытках и др.).

# **БИЛЕТ 25**

- 1. Учет приобретения и реализации товаров.
- 2. Использование деловой графики для визуализации текстовой информации

Составитель:

Удовенко О.Б., доцент кафедры правовой информатики, информационного права и

естественнонаучных дисциплин КФ ФГБОУВО «РГУП»

![](_page_41_Picture_11.jpeg)

Одобрен на заседании кафедры правовой информатики, информационного права и естественнонаучных дисциплин (протокол № 12 от 22.06.2023 г.) КФ ФГБОУВО «РГУП».

Зам. зав. кафедрой правовой информатики, информационного права и естественнонаучных дисциплин КФ ФГБОУВО «РГУП» Галяутдинова Лилия Рашитовна, к.физ-матем.н., доцент

Зам.зав. кафедрой \_\_\_\_\_\_\_\_\_\_\_\_\_\_\_\_\_\_\_\_\_\_\_\_\_\_\_\_\_\_\_\_\_\_\_ 22.06.2023 г.

# **ФЕДЕРАЛЬНОЕ ГОСУДАРСТВЕННОЕ БЮДЖЕТНОЕ ОБРАЗОВАТЕЛЬНОЕ УЧРЕЖДЕНИЕ ВЫСШЕГО ОБРАЗОВАНИЯ «РОССИЙСКИЙ ГОСУДАРСТВЕННЫЙ УНИВЕРСИТЕТ ПРАВОСУДИЯ»**

Кафедра правовой информатики, информационного права и естественнонаучных дисциплин

# **ТЕСТЫ ПО ДИСЦИПЛИНЕ**

# **«Информационные технологии в профессиональной деятельности»**

# **1. Перечень компетенций (части компетенций), проверяемых оценочным средством:**

- ОК 9. Использовать информационные технологии в профессиональной деятельности.
- ПК 2.6. Осуществлять сбор информации о деятельности объекта внутреннего контроля по выполнению требований правовой и нормативной базы и внутренних регламентов

# **2. Тестовые задания**

- 1) Информатизация общества это:
	- а) процесс повсеместного распространения ПК;
	- б) социально-экономический и научно-технический процесс создания оптимальных условий для удовлетворения информационных потребностей граждан;
	- в) процесс внедрения новых информационных технологий;
	- г) процесс формирования информационной культуры человека.
- 2) К какому типу памяти относится жесткий диск персонального компьютера:
	- а) внутренняя;
	- б) внешняя;
	- в) центральная;
	- г) переносная.
- 3) Производительность работы компьютера зависит от:
	- а) напряжения питания;
	- б) типа монитора;
	- в) частоты процессора;
	- г) быстроты нажатия на клавиши.
- 4) При выключении компьютера вся информация стирается:
	- а) на гибком диске;
	- б) на СD-ROM диске;
	- в) на жестком диске;
	- г) в оперативной памяти.
- 5) Процессор обрабатывает информацию:
	- а) в десятичной системе счисления;
	- б) в двоичном коде;
	- в) на языке бейсик;
	- г) в текстовом виде.
- 6) Наименьшим адресуемым элементом оперативной памяти является:
	- а) машинное слово;
- б) регистр;
- в) байт;
- г) файл.
- 7) Чтобы процессор мог работать с программами, хранящимися на жестком диске, необходимо:
	- а) загрузить их в оперативную память;
	- б) вывести на экран монитора;
	- в) загрузить их в процессор;
	- г) открыть доступ.
- 8) Операционная система относится:
	- а) к системному ПО;
	- б) к программам-оболочкам;
	- в) к прикладному ПО;
	- г) к системам программирования.
- 9) Антивирусные программы относятся:
	- а) к системному ПО;
	- б) к программам-оболочкам;
	- в) к прикладному ПО;
	- a) к системам программирования
- 10) Программы WINRAR, PKZIP, ARJ относятся:
	- а) к системному ПО;
	- б) к программам-оболочкам;
	- в) к прикладному ПО;
	- г) к системам программирования
- 11)СУБД относятся:
	- а) к системному ПО;
	- б) к программам-оболочкам;
	- в) к прикладному ПО;
	- г) к системам программирования
- 12) Операционная система это комплекс программ, назначение которого:
	- а) организация взаимодействия пользователя с компьютером и выполнение программ
	- б) обработка текстовых документов и таблиц
	- в) обслуживание банков данных
	- г) создание новых программных продуктов
- 13) Этапы загрузки ОС:
	- а)  $3OC(\text{диск}) \rightarrow$ операционная система (диск)  $\rightarrow$ BIOS(ПЗУ)
	- б) BIOS(ПЗУ) $\rightarrow$ операционная система (диск)  $\rightarrow$ ЗОС(диск)
	- в)  $BIOS(II3V) \rightarrow 3OC(µock) \rightarrow$ операционная система (диск)
- 14)Драйвер это:
	- а) устройство компьютера;
	- б) программа для работы с устройствами компьютера;
	- в) прикладная программа;
	- г) язык программирования.
- 15) Программа, работающая под управлением WINDOWS, называется:
	- а) приложение;
- б) документ;
- в) среда;
- г) как-то иначе
- 16) Программы оболочки относятся:
	- а) к системному ПО;
	- б) к программам-оболочкам;
	- в) к прикладному ПО;
	- г) к системам программирования.
- 17) Программы обслуживания дисков относятся:
	- а) к системному ПО;
	- б) к программам-оболочкам;
	- в) к прикладному ПО;
	- г) к системам программирования
- 18) Модуль управления файловой системой относится:
	- а) к системному ПО;
	- б) к программам-оболочкам;
	- в) к прикладному ПО;
	- г) к системам программирования
- 19)В документ можно вставить разрыв следующего типа:
	- а) На текущей странице
	- б) Со следующей страницы
	- в) С четной/нечетной страницы
	- г) Всех перечисленных типов
- 20)В окне Колонки можно установить:
	- а) Количество колонок
	- б) Ширину колонок
	- в) Расстояние между колонками
	- г) Все вышеперечисленное
- 21) При редактировании документа номер раздела, с которым вы работаете, отображается
	- в:
	- а) Панели инструментов
	- б) Меню Вставка, Разрыв
	- в) Строке состояния
	- г) Панели задач
- 22)Для колонтитула можно установить:
	- а) Шрифт
	- б) Расстояние до края страницы тип выравнивания текста
	- в) Все перечисленное
- 23)В текст колонтитула нельзя включить:
	- а) Поле даты
	- б) Поле времени
	- в) Поле дня недели
	- г) Поле номера страницы
- 24) Преобразовать в список три абзаца текста проще всего следующим способом:
	- а) Поочередно выделять каждый абзац и щелкать по кнопке с требуемым типом списка
- б) Выделить три абзаца и щелкать по кнопке с требуемым типом списка
- в) Поочередно устанавливать курсор в эти абзацы и щелкать по кнопке с требуемым типом списка
- г) Все перечисленные способы не оптимальны
- 25) Производительность работы компьютера зависит от:
	- а) напряжения питания;
	- б) типа монитора;
	- в) частоты процессора;
	- г) быстроты нажатия на клавиши.
- 26) Один из основных показателей качества ИС:
	- а) безопасность информации
	- б) информации
	- в) последовательность изложения информации
	- г) объем информации
- 27)Вирус это:
	- а) оболочка
	- б) программа
	- в) система
	- г) язык программирования
- 28) Основные признаки проявления вирусов:
	- а) медленная работа компьютера
	- б) существенное уменьшение размера свободной оперативной памяти
	- в) изменение размеров файла
	- г) прекращение работы клавиатуры
- 29) Криптография это:
	- а) наука о компьютерных технологиях
	- б) наука о методах шифрования информации
	- в) анализ информации
	- a) методы обработки информации
- 30) Наука о методах шифрования информации называется:
	- а) телематикой
	- б) криптографией
	- в) информатикой
	- г) математикой
- 31) Распространенные программы-архиваторы (Windows версии ):
	- а) Excel
	- б) Word
	- в) WINZIP
	- г) WINRAR
- 32) Программы, которые не только обнаруживают изменения в файлах и системных областях дисков, но и могут в случае изменений автоматически вернуть их в исходное состояние:
	- а) программы-детекторы
	- б) доктора-ревизоры
	- в) программы-фильтры
	- г) программы-ревизоры

33) Основные виды угроз:

- а) угрозы конфиденциальности
- б) доступности угрозы целостности
- в) угрозы открытости
- г) угрозы отказа в обслуживание
- 34) Меры защиты информации можно разбить на 3 класса:
- а) законодательные
- б) гражданские
- в) административные
- г) технические
- д) программные
- 35)Важнейшим компонентом информационной безопасности являются:
- а) современное оборудование
- б) программное обеспечение
- в) внешние носители
- г) операционная система
- д) конфигурация компьютера
- 36) Инсайд это-
- а) незнание основных правил безопасности
- б) кража информации
- в) невнимательность
- г) утеря информации
- д) халатность
- 37)Концепция обеспечения безопасности включает в себя два фундаментальных принципа :
- а) проверка защищенности
- б) проверка полномочий
- в) проверка условий
- г) проверка секретности
- д) проверка подлинности
- 38)Электронная таблица это:
	- а) Устройство для ввода графической информации
	- б) Компьютерный эквивалент обычной таблицы
	- в) Устройство ввода числовой информации
	- г) Устройство для обработки числовой информации
- 39) Основным элементом электронных таблиц является:
	- а) Ячейка
	- б) Столбец
	- в) Строка
	- г) Таблица
- 40) Нельзя удалить в электронных таблицах:
	- а) Столбец
	- б) Строку
	- в) Адрес ячейки
	- г) Содержимое ячейки
- 41)В электронных таблицах имя ячейки образуется
- а) Из имени столбца
- б) Из имени столбца и строки
- в) Из имени строки
- 42) Произвольно Строка формул используется:
	- а) Только для ввода формул
	- б) Для ввода и отображения любых значений активной ячейки
	- в) Для ввода текстовых объектов
	- г) Для отображения имени активной ячейки
- 43)Как выглядит маркер автозаполнения:
	- а) Черный квадрат в правом нижнем углу активной ячейки
	- б) Ячейка с измененным цветом фона
	- в) Курсор в виде стрелки
	- г) Черный мигающий ободок вокруг активной ячейки
- 44) Чем отличаются относительные ссылки от абсолютных:
	- а) Способом обозначения в активной ячейке
	- б) Способом обозначения и способом реакции на перенос значения ячейки при копировании
	- в) Способом изменения значений ячейки при автозаполнении
- 45)В электронных таблицах формула не может включать в себя:
	- а) Числа
	- б) Текст
	- в) Имена ячеек
	- г) Знаки арифметических операций
- 46) Название строки в электронных таблицах обозначается:
	- а) 13С
	- б) F117
	- в) 127
	- г) AB

47)Содержимое выделенной ячейки отображается:

- а) В строке формул
- б) В поле имени
- в) В строке состояния
- г) В заголовке окна
- 48) Адрес какой ячейки является относительным:
	- а) 3С
	- б) \$B\$7
	- в) F\$9
	- г) D4
- 49)В электронных таблицах выделена группа ячеек А1:В3.Сколько ячеек входит в этот интервал?
	- а) 6
	- б) 15
	- в) 10
	- г) 5
- 50)В электронных таблицах выделена группа ячеек G1:G7.Сколько ячеек входит в этот интервал?
- а) 8
- б) 7
- в) 10
- г) 5

51)В ячейки D5, D6, E5, E6 введены соответственно числа: 8,3,5,2. В ячейке G3 введена формула =**СУММ(D5:E6**). Какое число будет в ячейке G3?

- а) 20
- б) 13
- в) 18
- г) 24

52)В ячейки C4, C5, D4, D5 введены соответственно числа: 5,3,4,8.В ячейке E9 введена формула =**СРЗНАЧ(C4:D5**). Какое число будет в ячейке E9?

- а) 20
- б) 13
- в) 5
- г) 4
- 53)В ячейке F1 введена формула =**А4-В3**. Содержимое F1 скопировали в ячейку F5. Какая формула будет в F5?
	- а) =А9-В8
	- б) =А8-В7
	- в)  $=A6-B5$
	- г)  $=A7-B6$
- 54)В ячейке C3 введена формула =**А4-\$В\$3**. Содержимое C3 скопировали в ячейку D5. Какая формула будет в F5?
	- а) =D6-C6
	- б) =А8-\$В\$3
	- в)  $=$ D6-\$B\$3
	- $r) = A7-B6$
- 55)В ячейке L1 отображается число 1. Вы нажали кнопку % на панели инструментов (или выбрали для данной ячейки ФОРМАТ ЯЧЕЙКИ-ПРОЦЕНТНЫЙ). Что появится в строке формул?
	- а) 1
	- б) 0,01
	- в) 100%
	- г) 1%
- 56) В ячейке D1 размещено значение катета прямоугольного треугольника. В ячейке  $E1$ значение другого катета. Какая формула должна быть занесена в ячейку F1 для вычисления значения квадрата гипотенузы:
	- а) С\*С=F\*F+E\*E
	- б) F1\*F1=D1\*D1+E1\*E1
	- в) =  $D1*D1+E1*E1$
	- г)  $A^*A+B^*B$
- 57)В ячейке А1 размещено значение пути L, а в ячейке В1 значение времени t. Какая формула должна быть занесена в ячейку С1для вычисления скорости V при равномерном движении?
- a)  $V = L/t$
- б) C1= A1/B1
- $B) = A1/B1$
- $r) = L/t$
- 58) Найдите верно записанное условие:
	- а) =ЕСЛИ (А=5;В4\*2;В4+10)
	- б) =ЕСЛИ (А1=5,В4\*2;В4+10)
	- в) =ЕСЛИ (A1=5;B4\*2;B4+10;B4+2)
	- г) = ЕСЛИ (A1=5;B4\*2;B4+10)

# 59) Продолжите фразу: 2Относительная ссылка \_ это адрес ячейки относительно…»

- а) Начала таблицы
- б) Текущей ячейки
- в) Указанной в ссылке ячейки
- г) Ячейки А1

60) Термин «правовая база данных» подразумевает наличие средств для

- а) ввода данных
- б) хранения и обработки данных
- в) редактирования данных
- г) публикации данных.
- 61)Современные версии справочных правовых систем ориентированы на использование операционной системы
	- а) UNIX
	- б) Windows
	- в) Linux
	- a) не зависят от операционной системы.
- 62)Современная правовая система позволяет работать с
	- а) любыми файлами
	- б) базами знаний
	- в) базами данных
	- г) электронными таблицами.
- 63)В справочных правовых системах выделяют
	- а) статистические базы данных;
	- б) статические базы данных;
	- в) тематические и нормативные базы данных;
	- г) динамические базы данных.
- 64) Основным критерием при выборе справочной правовой системы является
	- а) количество баз данных;
	- б) хранящихся действующих документов;
	- в) документов, хранящихся в базах данных;
	- г) способов поиска документов.
- 65)В состав справочной правовой системы может входить
	- а) тематический словарь;
	- б) электронные таблицы;
	- в) программа-переводчик;
	- г) текстовый редактор.
- 66) Базовый поиск это поиск
- а) в пределах одного документа;
- б) по определенной теме;
- в) с учетом регистра;
- г) по заданному набору слов.
- 67) В состав тематических пакетов правовых систем могут входить
	- а) электронные версии статей из печатных изданий;
	- б) обучающие системы;
	- в) системы тестирования;
	- г) контролирующие системы.
- 68)Для облегчения запросов к правовой системе язык запросов должен быть
	- а) стандартизирован;
	- б) формализован;
	- в) близок к естественному;
	- г) лаконичен.
- 69) Поиск по толковому словарю требует загрузки
	- а) правовой системы;
	- б) Интернет;
	- в) словаря;
	- г) подсистемы поиска.
- 70) На Web-сайтах фирм-разработчиков правовых систем для свободного использования предоставлены
	- а) Интернет-версии систем;
	- б) полные версии систем;
	- в) программные оболочки систем;
	- г) ключи для доступа.
- 71) При поиске в системе Гарант в условиях, когда нет информации о необходимых документах, надо выбрать поиск по
	- а) реквизитам;
	- б) ситуации;
	- в) источнику опубликования;
	- г) дате опубликования.
- 72) Переход между взаимосвязанными документами в правовых системах выполняется с помощью
	- а) команды меню;
	- б) специальных кнопок;
	- в) гиперссылки;
	- г) комплексного поиска.
- 73)Классификатор это…
	- а) логически неделимый информационный элемент, описывающий определенное свойство объекта, процесса, явления и т. п.;
	- б) систематизированный свод наименований и кодов классификационных группировок;
	- в) совокупность правил кодового обозначения объектов.

74)Система кодирования – это…

а) логически неделимый информационный элемент, описывающий определенное свойство объекта, процесса, явления и т. п.;

- б) систематизированный свод наименований и кодов классификационных группировок;
- в) совокупность правил кодового обозначения объектов.
- 75)Какое из перечисленных свойств является необходимым свойством экономической информации…
	- а) многократность;
	- б) длительность;
	- в) своевременность.
- 76)Дистанционная передача данных на базе компьютерных сетей и технических средств связи – это…
	- а) субкультура организации;
	- б) интегрированный пакет;
	- в) телекоммуникации.
- 77)Ключевой реквизит показателя (ключ) это…
	- а) совокупность информационных массивов, относящихся к конкретной предметной деятельности;
	- б) реквизит-признак, необходимый для идентификации показателя, т.е. для его однозначного определения;
	- в) набор документов одинаковой структуры.
- 78) Информационная технология это…
	- а) взаимосвязанная совокупность средств, методов, персонала, используемых для хранения, обработки, выдачи информации в интересах поставленной цели;
	- б) совокупность или набор связанных информационных массивов в памяти компьютера
	- в) процесс, использующий совокупность средств и методов сбора, обработки и передачи данных для получения информации нового качества о состоянии объекта, процесса или явления.
- 79) Автоматизированные информационные технологии предполагают…
	- а) участие в процессе обработки информации и человека и различных технических средств, а главное, компьютера;
	- б) отсутствие современных технических средств переработки информации и выполнение всех операций человеком;
	- в) выполнение всех операций по переработке информации без участия человека.
- 80)В справочниках программы «1С: Бухгалтерия» содержится
	- а) информация для работы с графикой
	- б) информация, используемая программой для работы
	- в) информация для переписки с клиентами
- 81) Программа «Финансовый анализ»…
	- а) предусматривает форматирование текста финансового документа;
	- б) помогает автоматизировать и оптимизировать процесс мониторинга финансовых показателей фирмы;
	- в) предназначена для создания бирж труда.
- 82) Отчет сводной таблицы используется для …
	- а) суммирования, анализа, исследования и представления сводных данных;
	- б) анализа конкурентоспособности предприятия;
	- в) реализации инновационных проектов.

83) Основной экспертной системы является:

- а) база знаний;
- б) база данных;
- в) база моделей.

84) Знания — это…

- а) правила построения и преобразования сложных знаковых выражений
- б) целостная и систематизированная совокупность понятий о закономерностях природы, общества и мышления, накопленных человечеством в процессе активной преобразующей производственной деятельности и направленная на дальнейшее познание и изменение объективного мира
- в) отношения между знаками и их свойствами

![](_page_52_Picture_151.jpeg)

# **3. Критерии оценивания:**

# Составители:

Удовенко О. Б., старший преподаватель кафедры правовой информатики, информационного права и естественнонаучных дисциплин КФ ФГБОУВО «РГУП»

そ.

Одобрен на заседании кафедры правовой информатики, информационного права и естественнонаучных дисциплин (протокол № 12 от 22.06.2023г.) КФ ФГБОУВО «РГУП».

Зам. зав. кафедрой правовой информатики, информационного права и естественнонаучных дисциплин КФ ФГБОУВО «РГУП» Галяутдинова Лилия Рашитовна, к.физ-матем.н., доцент

Зам.зав. кафедрой \_\_\_\_\_\_\_\_\_\_\_\_\_\_\_\_\_\_\_\_\_\_\_\_\_\_\_\_\_\_\_\_\_\_\_ 22.06.2023 г.